# Package 'mma'

August 27, 2019

Title Multiple Mediation Analysis Version 9.0-0 Date 2019-08-27 Author Qingzhao Yu and Bin Li Maintainer Qingzhao Yu <qyu@lsuhsc.edu> **Depends**  $R$  ( $>= 2.14.1$ ), gbm, splines, survival, car, gplots Imports foreach, doParallel, plotrix,lattice Suggests knitr, rmarkdown VignetteBuilder knitr Encoding UTF-8 Description Used for general multiple mediation analysis. The analysis method is described in Yu et al.  $(2014)$  <doi:10.4172/2155-6180.1000189> ``General Multiple Mediation Analysis With an Application to Explore Racial Disparity in Breast Cancer Survival'', published on Journal of Biometrics & Biostatis-

tics, 5(2):189; and Yu et al.(2017) <DOI:10.1016/j.sste.2017.02.001> ``Exploring racial disparity in obesity: a mediation analysis considering geo-coded environmental factors'', published on Spatial and Spatio-temporal Epidemiology, 21, 13-23.

License GPL  $(>= 2)$ 

Type Package

URL <https://www.r-project.org>,

[https://publichealth.lsuhsc.edu/Faculty\\_pages/qyu/index.html](https://publichealth.lsuhsc.edu/Faculty_pages/qyu/index.html)

RoxygenNote 6.1.1

NeedsCompilation no

Repository CRAN

Date/Publication 2019-08-27 18:30:02 UTC

# <span id="page-1-0"></span>R topics documented:

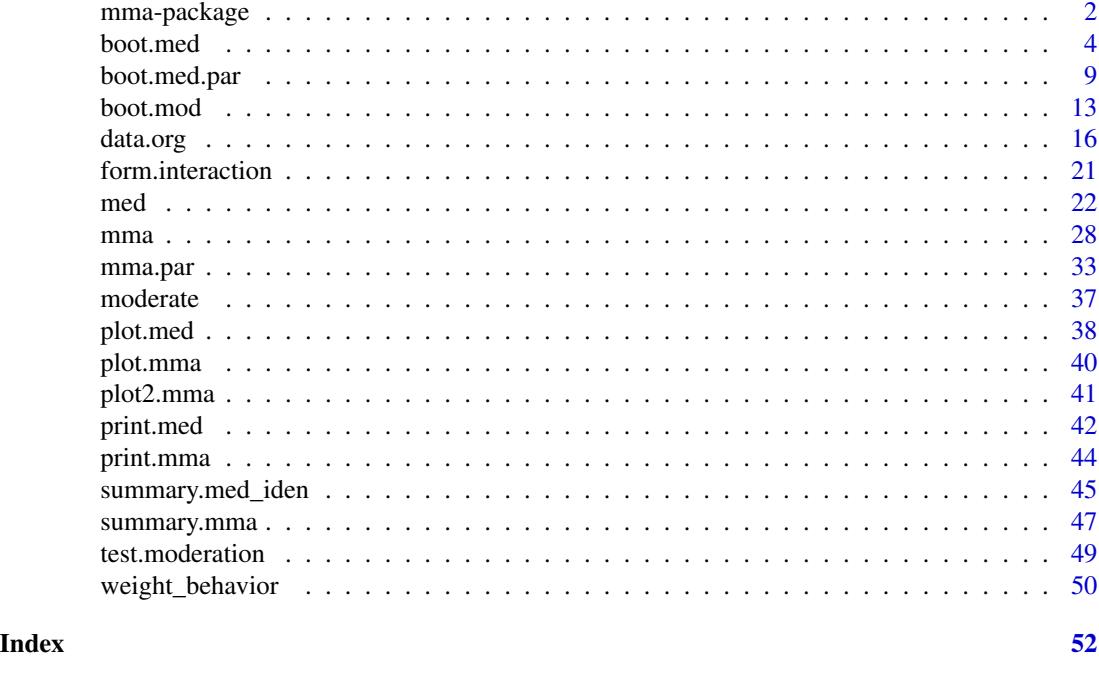

mma-package *Mediation Analysis Package*

#### Description

This package is used to identify mediators and for general mediation analysis. Mediation effect refers to the effect conveyed by intervening variables to an observed relationship between an exposure and a response variable (outcome). In this package, the exposure is called the predictor, the intervening variables are called mediators. The mediation effects include the total effect, direct effect, and indirect effect, which are defined and the statistical inferences described in Yu et al.(2014).

# Details

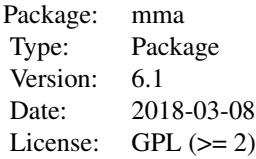

["data.org"](#page-15-1) is used to identify potential mediators. ["med"](#page-21-1) , and ["boot.med"](#page-3-1) are used for statistical inferences on the mediation effects when the predictor is binary or continuous. ["mma"](#page-27-1) is a com-

#### mma-package 3

bined function that automatically identify potential mediators, based on which to make statistical inference on the mediation effects.

# Author(s)

Qingzhao Yu <qyu@lsuhsc.edu> and Bin Li <bli@lsu.edu>

Maintainer: Qingzhao Yu <qyu@lsuhsc.edu>

#### References

Baron, R.M., and Kenny, D.A. (1986) <doi:10.1037/0022-3514.51.6.1173>. "The moderator-mediator variable distinction in social psychological research: conceptual, strategic, and statistical considerations," J. Pers Soc Psychol, 51(6), 1173-1182.

J.H. Friedman, T. Hastie, R. Tibshirani (2000) <doi:10.1214/aos/1016120463>. "Additive Logistic Regression: a Statistical View of Boosting," Annals of Statistics 28(2):337-374.

J.H. Friedman (2001) <doi:10.1214/aos/1013203451>. "Greedy Function Approximation: A Gradient Boosting Machine," Annals of Statistics 29(5):1189-1232.

Yu, Q., Fan, Y., and Wu, X. (2014) <doi:10.4172/2155-6180.1000189>. "General Multiple Mediation Analysis With an Application to Explore Racial Disparity in Breast Cancer Survival," Journal of Biometrics & Biostatistics,5(2): 189.

Yu, Q., Scribner, R.A., Leonardi, C., Zhang, L., Park, C., Chen, L., and Simonsen, N.R. (2017) <doi:10.1016/j.sste.2017.02.001>. "Exploring racial disparity in obesity: a mediation analysis considering geo-coded environmental factors," Spatial and Spatio-temporal Epidemiology, 21, 13-23.

Yu, Q., and Li, B. (2017) <doi:10.5334/hors.160>. "mma: An r package for multiple mediation analysis," Journal of Open Research Software, 5(1), 11.

Yu, Q., Wu, X., Li, B., and Scribner, R. (2018). <doi:10.1002/sim.7977>. "Multiple Mediation Analysis with Survival Outcomes – With an Application to Explore Racial Disparity in Breast Cancer Survival," Statistics in Medicine.

Yu, Q., Medeiros, KL, Wu, X., and Jensen, R. (2018). <doi:10.1007/s11336-018-9612-2>. "Explore Ethnic Disparities in Anxiety and Depression Among Cancer Survivors Using Nonlinear Mediation Analysis," Psychometrika, 83(4), 991-1006.

#### Examples

```
data("weight_behavior")
#binary predictor
#binary y
x=weight_behavior[,c(2,4:14)]
pred=weight_behavior[,3]
y=weight_behavior[,15]
temp.b.b.glm \leq-mma(x,y,pred=pred,contmed=c(7:9,11:12),binmed=c(6,10),binref=c(1,1),
                    catmed=5,catref=1,predref="M",alpha=0.4,alpha2=0.4,n=2,n2=2)
temp.b.b.mart<-mma(x,y,pred=pred,contmed=c(7:9,11:12),binmed=c(6,10),binref=c(1,1),
             catmed=5,catref=1,predref="M",alpha=0.4,alpha2=0.4,nonlinear=TRUE,n=2,n2=5)
```
#continuous y x=weight\_behavior[,c(2,4:14)] pred=weight\_behavior[,3]

4 boot.med

```
y=weight_behavior[,1]
temp.b.c.glm<-mma(x,y,pred=pred,mediator=5:12,jointm=list(n=1,j1=7:9),
                    predref="M",alpha=0.4,alpha2=0.4,n2=20)
temp.b.c.mart<-mma(x,y,pred=pred,mediator=5:12,jointm=list(n=1,j1=7:9),
                    predref="M",alpha=0.4,alpha2=0.4,
                    n=2,seed=1,nonlinear=TRUE,n2=20)
```
<span id="page-3-1"></span>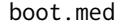

**Statistical Inference on Mediation Analysis with Continuous or Binary** *Predictor*

# Description

To make inferences on the mediation effects when the predictor is continuous or binary.

#### Usage

```
boot.med(data,x=data$x, y=data$y,dirx=data$dirx,binm=data$binm,
         contm=data$contm,catm=data$catm,jointm=data$jointm,
         cova=data$cova, margin=1,n=20,
         nonlinear=F,df1=1,nu=0.001,D=3,distn=NULL,family1=data$family1,
         n2=50,w=rep(1,nrow(x)),refy=NULL,x.new=x,pred.new=dirx,
         cova.new=cova,binpred=data$binpred,type=NULL,
         w.new=NULL,all.model=FALSE,xmod=NULL,custom.function=NULL)
```
# Arguments

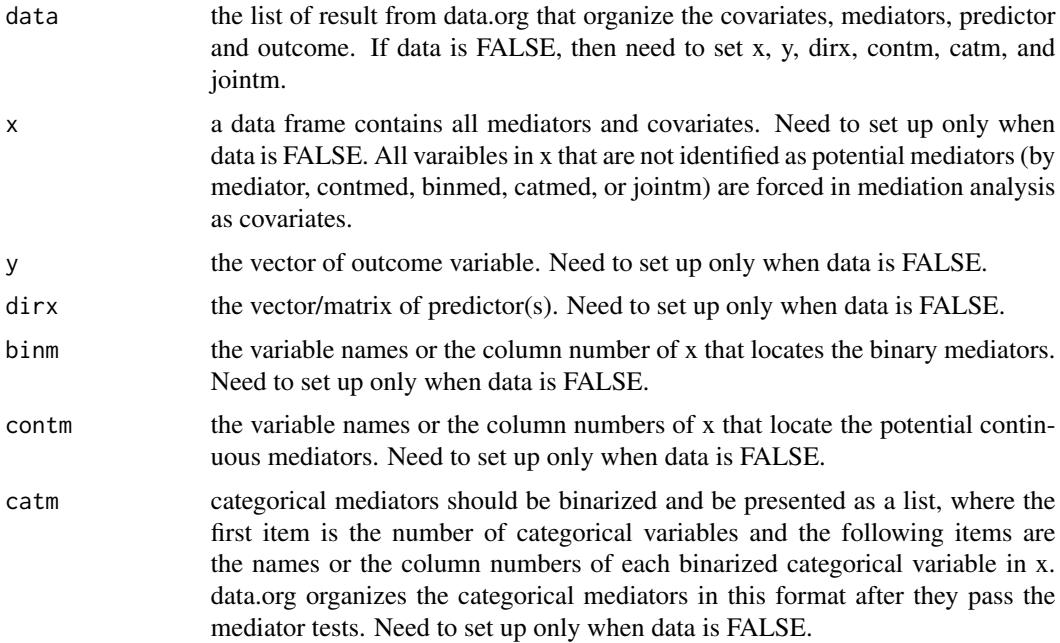

<span id="page-3-0"></span>

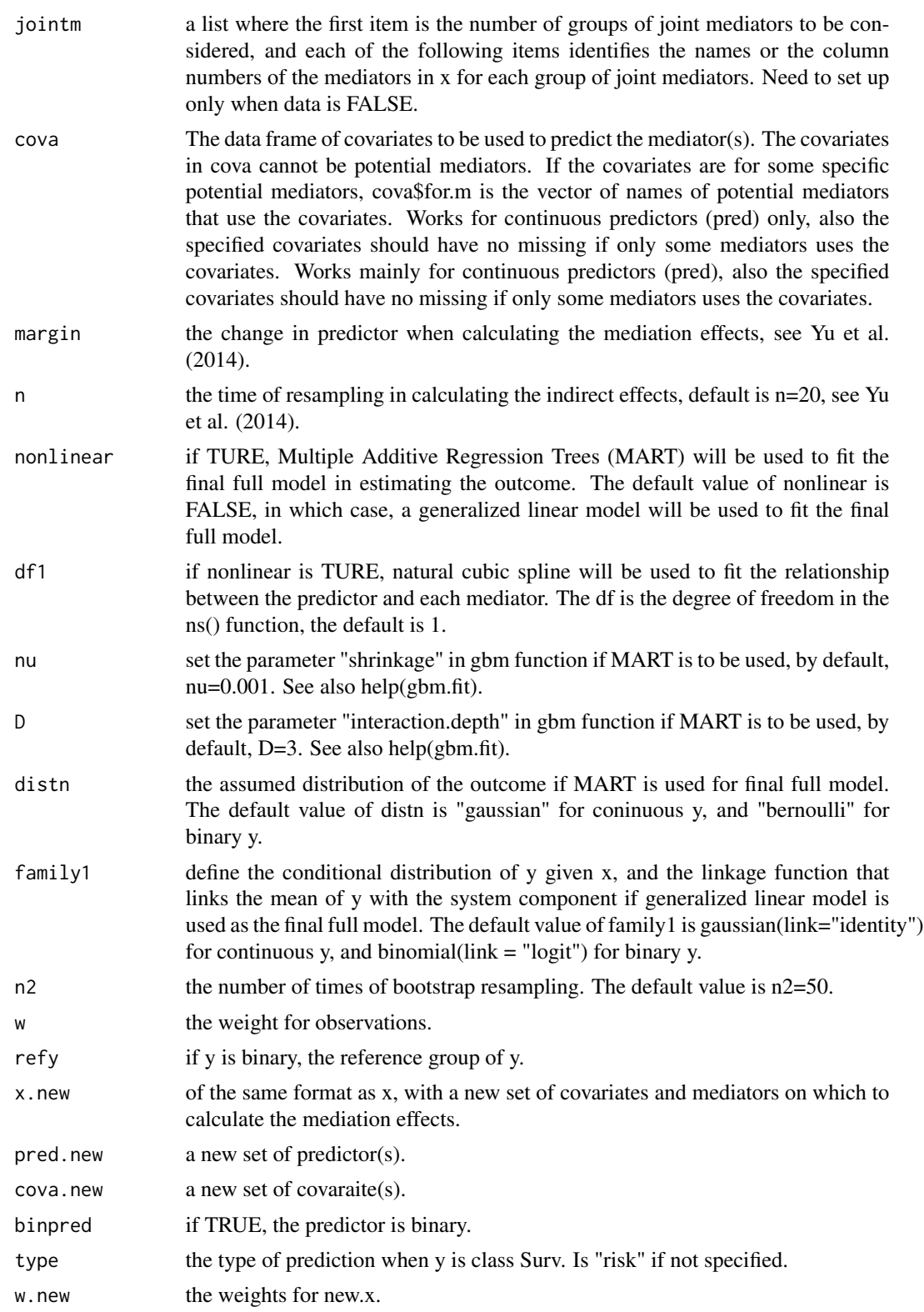

<span id="page-5-0"></span>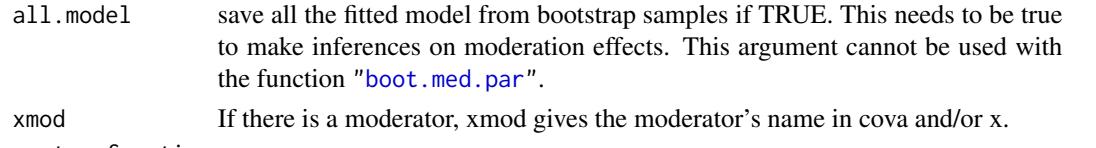

custom.function

a string of customer defined final model for predicting the outcome(s). The response variable should be noted as "responseY", the dataset should be noted as "dataset123". The weights for observations should be noted as "weights123". The covariates should be in x or pred. Use "~." for all varaibles in x and pred is allowed. The customer defined model should be able to make prediction by using "predict(object, newdata=...)", where the object is the results of the fitted model. If a specific package needs to be called to fit the model, the user should call the package first. For example, if the gamlss package is used to fit a piecewise polynomial with "age" to be the mediator and "race" be the predictor, we can set custom.function="gamlss(responseV~b(age,df=3)+race,data=dataset123,tace=FALSE)". The length of custom.function should be the same as the dimension of y. If custom.function[j] is NA, the usual method will be used to fit y[j].

### Details

The mediators are not tested in this function. data.org should be used for the tests and data organizing, and then the resulting list from data.org can be used directly to define the arguments in this function. boot.med considers all variables in x as mediators or covariates in the final model and all variables identified by contm, binm, catm, or jointm as mediators.

### Value

Returns an mma object.

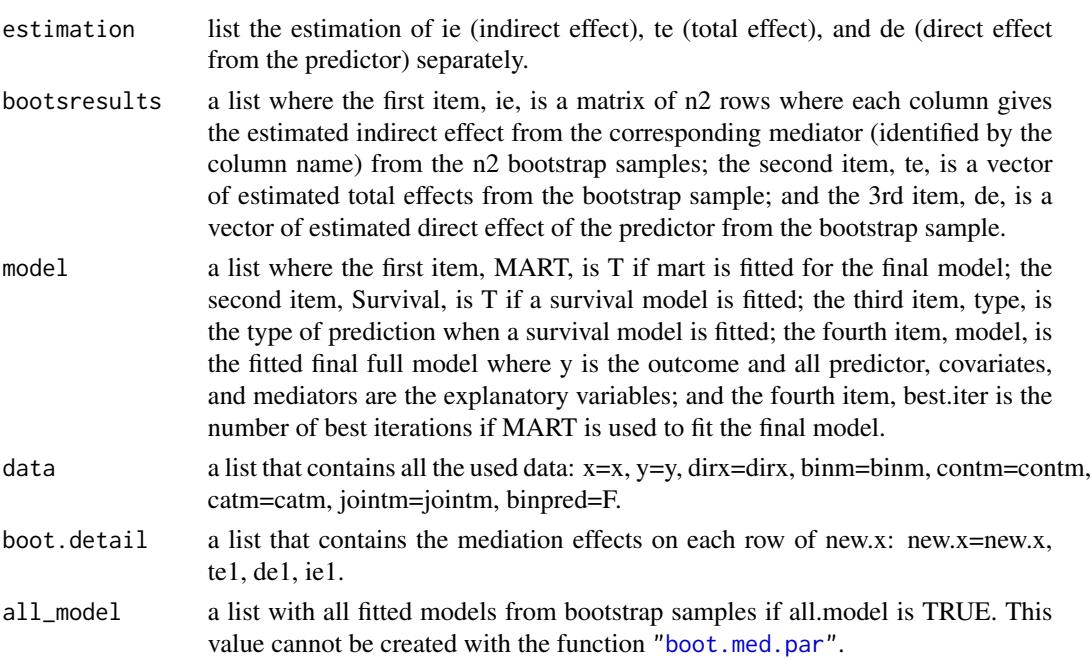

#### <span id="page-6-0"></span>boot.med 7

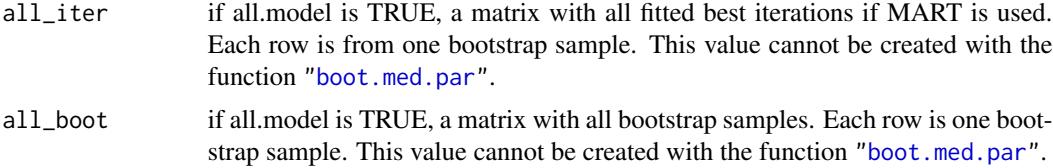

#### Author(s)

Qingzhao Yu <qyu@lsuhsc.edu>

### References

Yu, Q., Fan, Y., and Wu, X. (2014) <doi:10.4172/2155-6180.1000189>. "General Multiple Mediation Analysis With an Application to Explore Racial Disparity in Breast Cancer Survival," Journal of Biometrics & Biostatistics,5(2): 189.

Yu, Q., Scribner, R.A., Leonardi, C., Zhang, L., Park, C., Chen, L., and Simonsen, N.R. (2017) <doi:10.1016/j.sste.2017.02.001>. "Exploring racial disparity in obesity: a mediation analysis considering geo-coded environmental factors," Spatial and Spatio-temporal Epidemiology, 21, 13-23.

Yu, Q., and Li, B. (2017) <doi:10.5334/hors.160>. "mma: An r package for multiple mediation analysis," Journal of Open Research Software, 5(1), 11.

Yu, Q., Wu, X., Li, B., and Scribner, R. (2018). <doi:10.1002/sim.7977>. "Multiple Mediation Analysis with Survival Outcomes – With an Application to Explore Racial Disparity in Breast Cancer Survival," Statistics in Medicine.

Yu, Q., Medeiros, KL, Wu, X., and Jensen, R. (2018). <doi:10.1007/s11336-018-9612-2>. "Explore Ethnic Disparities in Anxiety and Depression Among Cancer Survivors Using Nonlinear Mediation Analysis," Psychometrika, 83(4), 991-1006.

#### See Also

["med"](#page-21-1) just estimate the mediation effects.

#### Examples

```
data("weight_behavior")
##binary x
#binary y
x=weight_behavior[,c(2,4:14)]
 pred=weight_behavior[,3]
y=weight_behavior[,15]
 data.bin<-data.org(x,y,pred=pred,contmed=c(7:9,11:12),binmed=c(6,10),binref=c(1,1),
                    catmed=5,catref=1,predref="M",alpha=0.4,alpha2=0.4)
 temp1<-boot.med(data=data.bin,n=2,n2=4)
 temp2<-boot.med(data=data.bin,n=2,n2=4,nu=0.05,nonlinear=TRUE)
```
#multivariate predictor x=weight\_behavior[,c(2:3,5:14)] pred=weight\_behavior[,4] y=weight\_behavior[,15]

#### 8 boot.med and the set of the set of the set of the set of the set of the set of the set of the set of the set of the set of the set of the set of the set of the set of the set of the set of the set of the set of the set o

```
data.b.b.2.3<-data.org(x,y,mediator=5:12,jointm=list(n=1,j1=c(5,7,9)),
                        pred=pred,predref="OTHER", alpha=0.4,alpha2=0.4)
 temp1.2<-boot.med(data.b.b.2.3,n=2,n2=4)
 temp2.2<-boot.med(data.b.b.2.3,n=2,n2=4,nu=0.05,nonlinear=TRUE)
 #multivariate responses
 x=weight_behavior[,c(2:3,5:14)]
 pred=weight_behavior[,4]
 y=weight_behavior[,c(1,15)]
 data.b.b.2.4<-data.org(x,y,mediator=5:12,jointm=list(n=1,j1=c(5,7,9)),
                        pred=pred,predref="OTHER", alpha=0.4,alpha2=0.4)
 temp1.3<-boot.med(data.b.b.2.4,n=2,n2=4)
 temp2.3<-boot.med(data.b.b.2.4,n=2,n2=4,nonlinear=TRUE)
#continuous y
x=weight_behavior[,c(2,4:14)]
 pred=weight_behavior[,3]
 y=weight_behavior[,1]
 data.cont<-data.org(x,y,pred=pred,mediator=5:12,jointm=list(n=1,j1=7:9),
                     predref="M",alpha=0.4,alpha2=0.4)
 temp3<-boot.med(data=data.cont,n=2,n2=4)
 temp4<-boot.med(data=data.cont,n=2,n2=4,nu=0.05, nonlinear=TRUE)
##continuous x
#binary y
 x=weight_behavior[,3:14]
 pred=weight_behavior[,2]
 y=weight_behavior[,15]
 data.contx<-data.org(x,y,pred=pred,mediator=4:10,alpha=0.4,alpha2=0.4)
 temp5<-boot.med(data=data.contx,n=1,n2=2)
 #plot(temp5,vari="exercises",xlim=c(0,30))
 temp6<-boot.med(data=data.contx,n=1,refy=0,nonlinear=T,n2=2)
#continuous y
x=weight_behavior[,3:14]
 y=weight_behavior[,1]
 pred=weight_behavior[,2]
 data.contx<-data.org(x,y,pred=pred,contmed=c(11:12),binmed=c(6,10),
                     binref=c(1,1),catmed=5,catref=1,
                     alpha=0.4,alpha2=0.4)
 temp7<-boot.med(data=data.contx,n=1,n2=2)
 temp8<-boot.med(data=data.contx,nonlinear=T,n=1,n2=2)
##Surv class outcome (survival analysis)
data(cgd0) #a dataset in the survival package
x=cgd1[,c(4:5,7:12)]
pred=cgd1[,6]
status<-ifelse(is.na(cgd1$etime1),0,1)
y=Surv(cgd1$futime,status)
#for continuous predictor
data.surv.contx<-data.org(x,y,pred=pred,mediator=1:ncol(x),
                          alpha=0.5,alpha2=0.5)
```
# <span id="page-8-0"></span>boot.med.par 9

```
temp9.contx<-boot.med(data=data.surv.contx,n=1,n2=2, type="lp")
#summary(temp9.contx)
temp10.contx<-boot.med(data=data.surv.contx,nonlinear=TRUE,n=1,n2=2)
#summary(temp10.contx)
#for binary predictor
x=cgd1[,c(5:12)]
pred=cgd1[,4]
data.surv.binx<-data.org(x,y,pred=pred,mediator=1:ncol(x),
                    alpha=0.4,alpha2=0.4)
temp9.binx<-boot.med(data=data.surv.binx,n=1,n2=2, type="lp")
summary(temp9.binx)
temp10.binx<-boot.med(data=data.surv.binx,nonlinear=TRUE,n=1,n2=2)
#summary(temp10.binx)
```
<span id="page-8-1"></span>boot.med.par *Statistical Inference on Mediation Analysis Using Parallel Computing*

#### Description

To make inferences on the mediation effects when the predictor is continuous or binary using parallel computing.

#### Usage

```
boot.med.par(data,x=data$x, y=data$y,dirx=data$dirx,binm=data$binm,
        contm=data$contm,catm=data$catm,jointm=data$jointm,cova=data$cova,margin=1,
             n=20,nonlinear=F,df1=1,nu=0.001,
            D=3,distn=NULL,family1=data$family1,n2=50,w=rep(1,nrow(x)),
            refy=NULL,x.new=x,pred.new=dirx,cova.new=NULL,binpred=data$binpred,
             type=NULL,w.new=NULL,ncore=NULL,xmod=NULL,custom.function=NULL)
```
#### Arguments

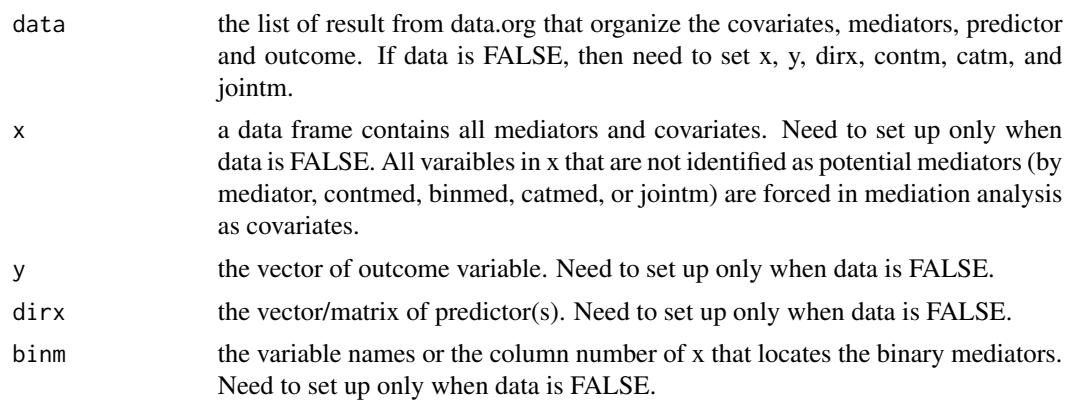

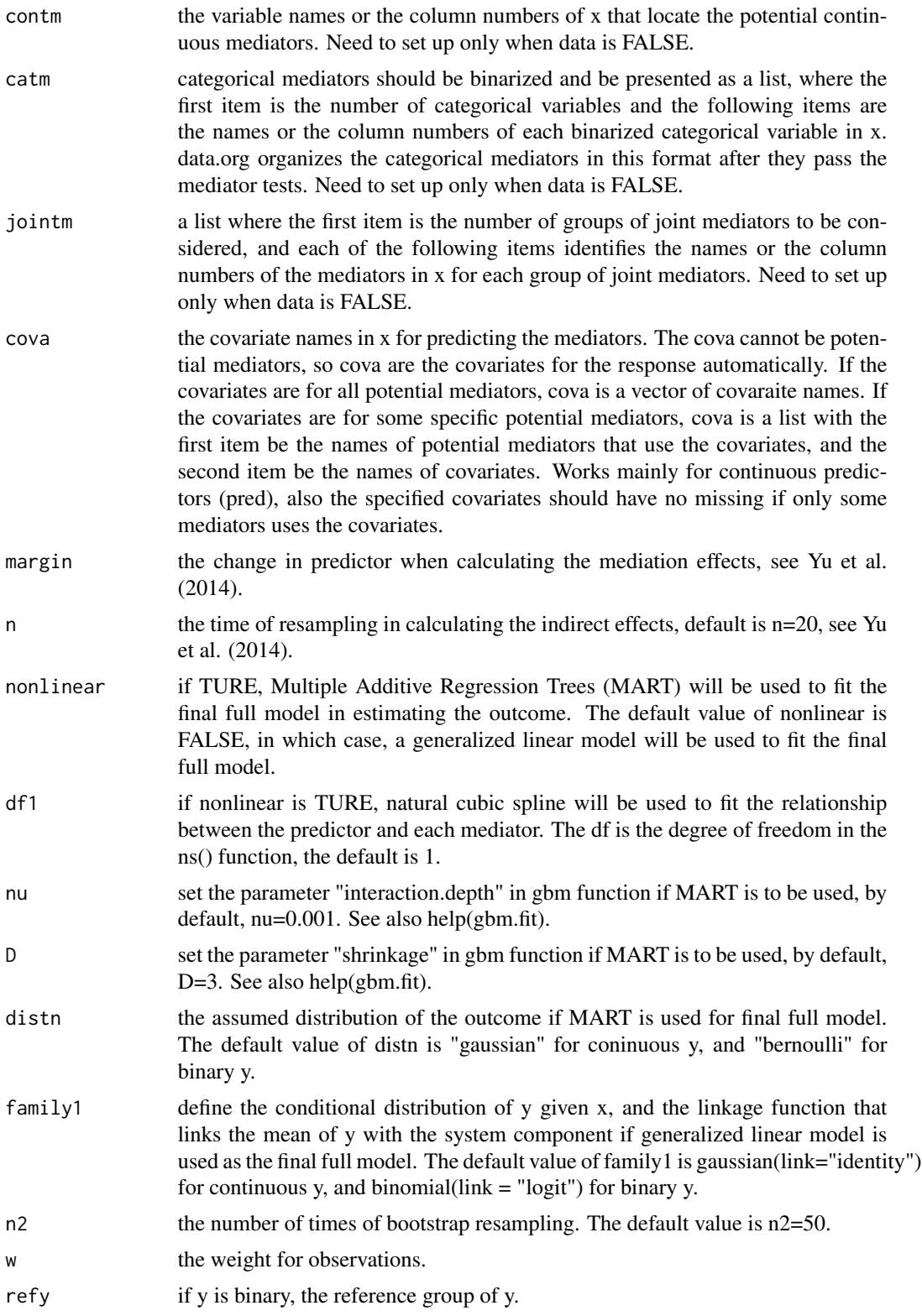

# boot.med.par and the state of the state of the state of the state of the state of the state of the state of the state of the state of the state of the state of the state of the state of the state of the state of the state

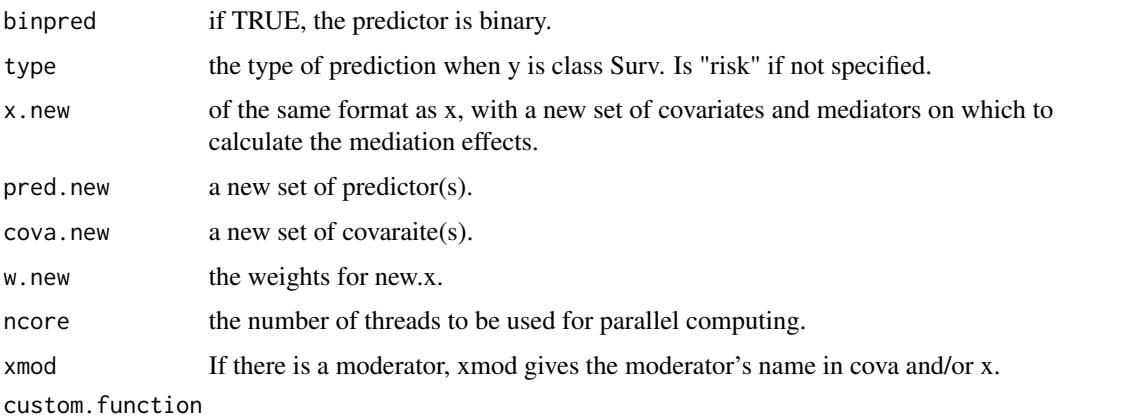

a string of customer defined final model for predicting the outcome(s). The response variable should be noted as "responseY", the dataset should be noted as "dataset123". The weights for observations should be noted as "weights123". The covariates should be in x or pred. Use "~." for all varaibles in x and pred is allowed. The customer defined model should be able to make prediction by using "predict(object, newdata=...)", where the object is the results of the fitted model. If a specific package needs to be called to fit the model, the user should call the package first. For example, if the gamlss package is used to fit a piecewise polynomial with "age" to be the mediator and "race" be the predictor, we can set custom.function="gamlss(responseV~b(age,df=3)+race,data=dataset123,tace=FALSE)". The length of custom.function should be the same as the dimension of y. If custom.function[j] is NA, the usual method will be used to fit y[j].

# Details

Same as boot.med, except that this function uses parallel computing. Need to call the package "doParallel" for this function.

#### Value

Returns an mma object.

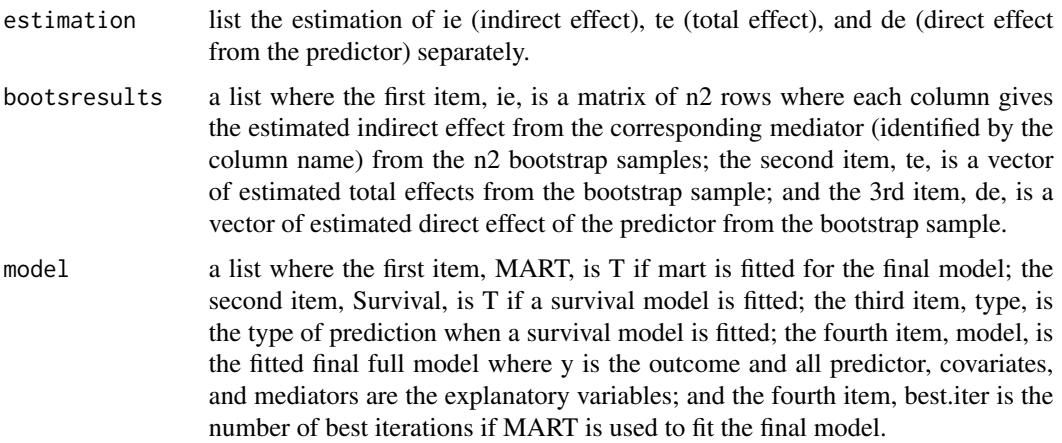

<span id="page-11-0"></span>12 boot.med.par

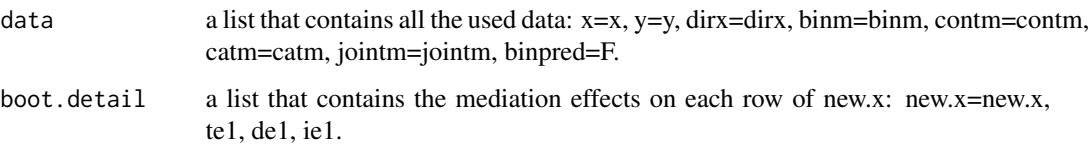

# Author(s)

Qingzhao Yu <qyu@lsuhsc.edu> and Bin Li <bli@lsu.edu>.

#### References

Yu, Q., Fan, Y., and Wu, X. (2014) <doi:10.4172/2155-6180.1000189>. "General Multiple Mediation Analysis With an Application to Explore Racial Disparity in Breast Cancer Survival," Journal of Biometrics & Biostatistics,5(2): 189.

Yu, Q., Scribner, R.A., Leonardi, C., Zhang, L., Park, C., Chen, L., and Simonsen, N.R. (2017) <doi:10.1016/j.sste.2017.02.001>. "Exploring racial disparity in obesity: a mediation analysis considering geo-coded environmental factors," Spatial and Spatio-temporal Epidemiology, 21, 13-23.

Yu, Q., and Li, B. (2017) <doi:10.5334/hors.160>. "mma: An r package for multiple mediation analysis," Journal of Open Research Software, 5(1), 11.

Yu, Q., Wu, X., Li, B., and Scribner, R. (2018). <doi:10.1002/sim.7977>. "Multiple Mediation Analysis with Survival Outcomes – With an Application to Explore Racial Disparity in Breast Cancer Survival," Statistics in Medicine.

Yu, Q., Medeiros, KL, Wu, X., and Jensen, R. (2018). <doi:10.1007/s11336-018-9612-2>. "Explore Ethnic Disparities in Anxiety and Depression Among Cancer Survivors Using Nonlinear Mediation Analysis," Psychometrika, 83(4), 991-1006.

# See Also

["med"](#page-21-1) just estimate the mediation effects.

# Examples

```
library(doParallel)
data("weight_behavior")
##binary x
#binary y
x=weight_behavior[,c(2,4:14)]
pred=weight_behavior[,3]
 y=weight_behavior[,15]
 data.bin<-data.org(x,y,pred=pred,contmed=c(7:9,11:12),binmed=c(6,10),binref=c(1,1),
                    catmed=5,catref=1,predref="M",alpha=0.4,alpha2=0.4)
 temp1<-boot.med.par(data=data.bin,n=2,n2=4)
 temp2<-boot.med.par(data=data.bin,n=2,n2=4,nu=0.05,nonlinear=TRUE)
```
<span id="page-12-1"></span><span id="page-12-0"></span>boot.mod *Statistical Inference on Mediation Analysis with Continuous or Binary Predictor at different level of the moderator*

# Description

To make inferences on the mediation effects when the predictor is continuous or binary at different level of the moderator.

# Usage

```
boot.mod(mma1,vari,continuous.resolution=10,
        w=rep(1,nrow(mma1$data$x)),n=20,
         x.new=NULL,w.new=NULL,pred.new=NULL,cova.new=NULL,xj=1,margin=1,
         xmod=vari,df1=1)
```
# Arguments

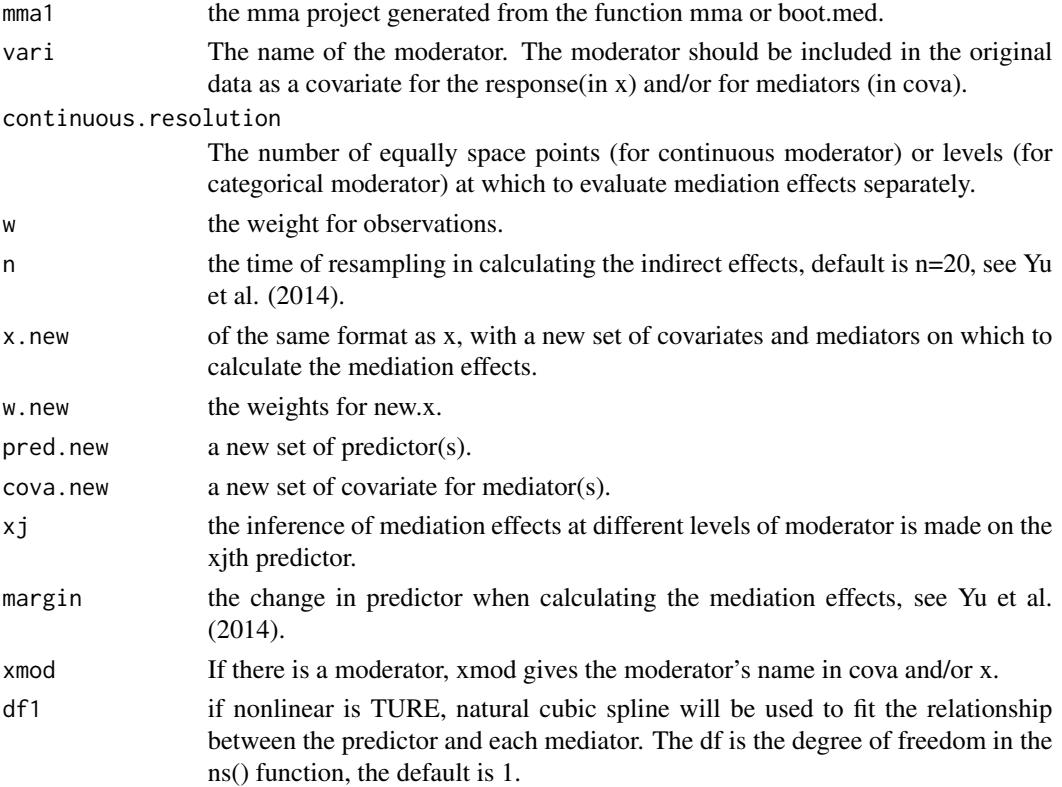

# Details

calculate the mediation effects from the xjth predictor to the response variable(s) at each level of the mediator.

#### <span id="page-13-0"></span>Value

Returns an mma.mod object, which is similar to the mma object. Instead of calculating mediation effects for each predictor, the function returns the mediation effects of the xjth predictor at each level of the moderator.

## Author(s)

Qingzhao Yu <qyu@lsuhsc.edu>

# References

Yu, Q., Fan, Y., and Wu, X. (2014) <doi:10.4172/2155-6180.1000189>. "General Multiple Mediation Analysis With an Application to Explore Racial Disparity in Breast Cancer Survival," Journal of Biometrics & Biostatistics,5(2): 189.

Yu, Q., Scribner, R.A., Leonardi, C., Zhang, L., Park, C., Chen, L., and Simonsen, N.R. (2017) <doi:10.1016/j.sste.2017.02.001>. "Exploring racial disparity in obesity: a mediation analysis considering geo-coded environmental factors," Spatial and Spatio-temporal Epidemiology, 21, 13-23.

Yu, Q., and Li, B. (2017) <doi:10.5334/hors.160>. "mma: An r package for multiple mediation analysis," Journal of Open Research Software, 5(1), 11.

Yu, Q., Wu, X., Li, B., and Scribner, R. (2018). <doi:10.1002/sim.7977>. "Multiple Mediation Analysis with Survival Outcomes – With an Application to Explore Racial Disparity in Breast Cancer Survival," Statistics in Medicine.

Yu, Q., Medeiros, KL, Wu, X., and Jensen, R. (2018). <doi:10.1007/s11336-018-9612-2>. "Explore Ethnic Disparities in Anxiety and Depression Among Cancer Survivors Using Nonlinear Mediation Analysis," Psychometrika, 83(4), 991-1006.

#### See Also

["med"](#page-21-1) just estimate the mediation effects.

# Examples

```
#binary x and categorical moderator
#linear model
data("weight_behavior")
pred=weight_behavior[,3]
x=weight_behavior[,c(2,4:14)]
inter=form.interaction(x,pred,inter.cov=c("race"),predref="M")
x=cbind(x,inter)
y=weight_behavior[,15]
head(x)
data.bin<-data.org(x,y,pred=pred,contmed=c(7:9,11:12),binmed=c(6,10),
                   binref=c(1,1),catmed=5,catref=1,predref="M",alpha=0.4,alpha2=0.4)
temp1<-boot.med(data=data.bin,n=2,n2=4,all.model=T)
temp1.mode=boot.mod(temp1,vari="race",continuous.resolution=100)
summary(temp1.mode,ball.use = F)
plot2.mma(temp1.mode,vari="exercises",moderator="race")
plot2.mma(temp1.mode,vari="sports",moderator="race")
```
#### boot.mod 15

```
#nonlinear model
x=weight_behavior[,c(2,4:14)]
pred=weight_behavior[,3]
y=weight_behavior[,15]
data.bin<-data.org(x,y,pred=pred,contmed=c(7:9,11:12),binmed=c(6,10),binref=c(1,1),
                    catmed=5,catref=1,predref="M",alpha=0.4,alpha2=0.4)
temp2<-boot.med(data=data.bin,n=2,n2=4,nu=0.05,nonlinear=TRUE,all.model=T)
temp2.mode=boot.mod(temp2,vari="race",continuous.resolution=100)
summary(temp2.mode,ball.use = F)
plot2.mma(temp2.mode,vari="exercises",moderator="race")
plot2.mma(temp2.mode,vari="sports",moderator="race")
#binary x and continuou moderator
x=weight_behavior[,c(2,4:14)]
pred=weight_behavior[,3]
y=weight_behavior[,1]
inter=form.interaction(x,pred,inter.cov=c("age"),predref="M")
x=cbind(x,inter)
head(x)
data.cont<-data.org(x,y,pred=pred,contmed=c(7:9,11:12),binmed=c(6,10),
                   binref=c(1,1),catmed=5,catref=1,predref="M",alpha=0.4,alpha2=0.4)
temp3<-boot.med(data=data.cont,n=2,n2=4,all.model=T)
temp3.mode=boot.mod(temp3,vari="age",continuous.resolution=2)
summary(temp3.mode)
plot2.mma(temp3.mode,vari="exercises",moderator="age")
plot2.mma(temp3.mode,vari="sports",moderator="age")
x=weight_behavior[,c(2,4:14)]
pred=weight_behavior[,3]
y=weight_behavior[,1]
data.cont<-data.org(x,y,pred=pred,mediator=5:12,jointm=list(n=1,j1=7:9),
                     predref="M",alpha=0.4,alpha2=0.4)
temp4<-boot.med(data=data.cont,n=2,n2=4,nu=0.05, nonlinear=TRUE,all.model=T)
temp4.mode=boot.mod(temp4,vari="age",continuous.resolution=2,n=20)
summary(temp4.mode)
summary(temp4.mode,bymed=T)
#categorical m and continuous x
x=weight_behavior[,3:14]
pred=weight_behavior[,2]
inter=form.interaction(x,pred,inter.cov=c("race"))
cova=data.frame(inter)
x=cbind(x,cova)
head(x)
y=weight_behavior[,15]
data.contx<-data.org(x,y,pred=pred,mediator=4:10,alpha=0.4,alpha2=0.4,cova=cova)
temp5<-boot.med(data=data.contx,n=1,n2=2,cova=cova,all.model=T)
temp5.mode=boot.mod(temp5,vari="race",continuous.resolution=10)
summary(temp5.mode)
```

```
x=weight_behavior[,3:14]
```

```
pred=weight_behavior[,2]
y=weight_behavior[,15]
data.contx<-data.org(x,y,pred=pred,mediator=4:10,alpha=0.4,alpha2=0.4,cova=cova)
temp6<-boot.med(data=data.contx,n=1,refy=0,nonlinear=T,n2=3,
                cova=data.frame(race=x$race),all.model = T)
temp6.mode=boot.mod(temp6,vari="race",continuous.resolution=10)
summary(temp6.mode)
plot2.mma(temp5.mode,vari="car",moderator="race")
plot2.mma(temp6.mode,vari="car",moderator="race")
#continuous m and x
x=weight_behavior[,3:14]
pred=weight_behavior[,2]
inter=form.interaction(x,pred,inter.cov=c("numpeople"))
x=cbind(x,inter)
head(x)
y=weight_behavior[,15]
data.contx<-data.org(x,y,pred=pred,mediator=4:10,alpha=0.4,alpha2=0.4)
temp5.1<-boot.med(data=data.contx,n=1,n2=2,all.model=T)
temp5.mode1=boot.mod(temp5.1,vari="numpeople",continuous.resolution=2)
summary(temp5.mode1)
```
<span id="page-15-1"></span>

data.org *Data Organization and Identify Potential Mediators*

#### Description

Do a preliminary data analysis to identify potential mediators and covariates. Each variable listed in jointm is forced in the final estimation model as a mediator. Also organize the data into a format that can be directly used for the mediation analysis functions.

#### Usage

```
data.org(x,y,pred,mediator=NULL,contmed=NULL,binmed=NULL,binref=NULL,catmed=NULL,
                   catref=NULL,jointm=NULL,refy=rep(NA,ncol(data.frame(y))),
                   family1=as.list(rep(NA,ncol(data.frame(y)))),
                predref=NULL,alpha=0.1,alpha2=0.1,testtype=1, w=NULL,cova=NULL)
```
#### Arguments

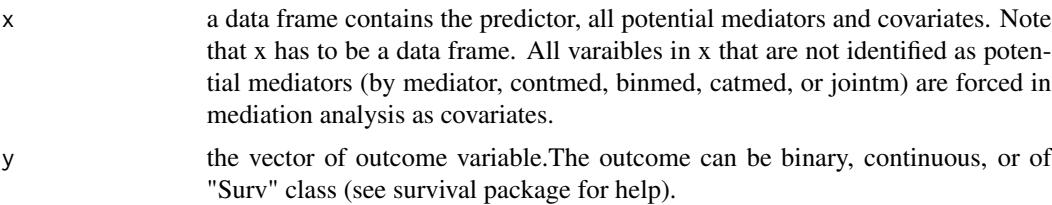

<span id="page-15-0"></span>

#### data.org and the contract of the contract of the contract of the contract of the contract of the contract of the contract of the contract of the contract of the contract of the contract of the contract of the contract of t

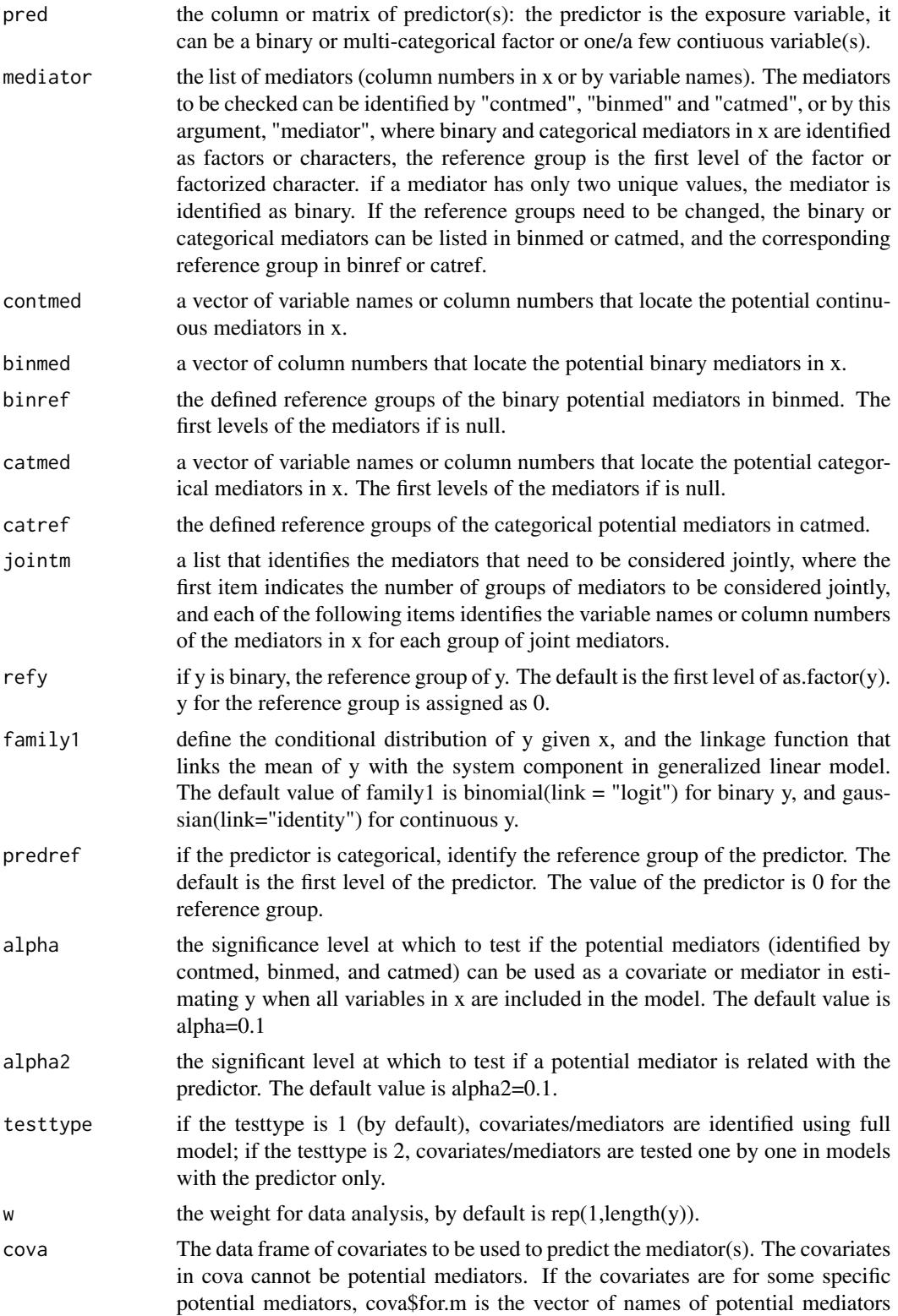

that use the covariates. Works for continuous predictors (pred) only, also the specified covariates should have no missing if only some mediators uses the covariates.

# Value

data.org returns a list with the organized data and identifiers of the potential mediators in the organized data set.

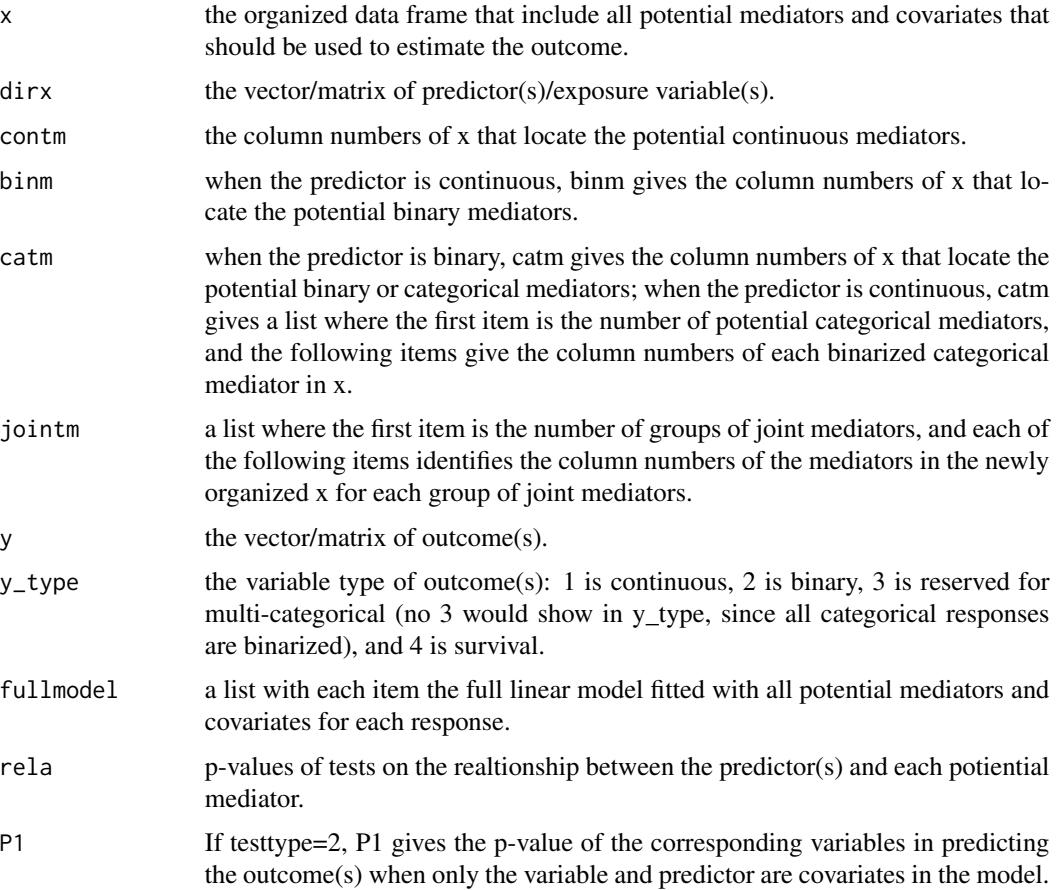

# Note

All other variables in x but not identified by mediator, contmed, binmed, or catmed are forced in the final model as covariates. Compared with data.org, joint mediators are considered in this function. Every variable in the jointm should be listed in contmed, binmed, or catmed, and these variables are forced to be included as mediators for further mediation analysis. A variables can be included in more than one groups of joint mediators in jointm.

# Author(s)

Qingzhao Yu <qyu@lsuhsc.edu>

#### <span id="page-18-0"></span>data.org and the contract of the contract of the contract of the contract of the contract of the contract of the contract of the contract of the contract of the contract of the contract of the contract of the contract of t

#### References

Baron, R.M., and Kenny, D.A. (1986) <doi:10.1037/0022-3514.51.6.1173>. The moderator-mediator variable distinction in social psychological research: conceptual, strategic, and statistical considerations. J. Pers Soc Psychol, 51(6), 1173-1182.

Yu, Q., Fan, Y., and Wu, X. (2014) <doi:10.4172/2155-6180.1000189>. "General Multiple Mediation Analysis With an Application to Explore Racial Disparity in Breast Cancer Survival," Journal of Biometrics & Biostatistics,5(2): 189.

Yu, Q., Scribner, R.A., Leonardi, C., Zhang, L., Park, C., Chen, L., and Simonsen, N.R. (2017) <doi:10.1016/j.sste.2017.02.001>. "Exploring racial disparity in obesity: a mediation analysis considering geo-coded environmental factors," Spatial and Spatio-temporal Epidemiology, 21, 13-23.

Yu, Q., and Li, B. (2017) <doi:10.5334/hors.160>. "mma: An r package for multiple mediation analysis," Journal of Open Research Software, 5(1), 11.

Yu, Q., Wu, X., Li, B., and Scribner, R. (2018). <doi:10.1002/sim.7977>. "Multiple Mediation Analysis with Survival Outcomes – With an Application to Explore Racial Disparity in Breast Cancer Survival," Statistics in Medicine.

Yu, Q., Medeiros, KL, Wu, X., and Jensen, R. (2018). <doi:10.1007/s11336-018-9612-2>. "Explore Ethnic Disparities in Anxiety and Depression Among Cancer Survivors Using Nonlinear Mediation Analysis," Psychometrika, 83(4), 991-1006.

#### See Also

["data.org"](#page-15-1) that does not consider joint mediators, which can be added freely in the mediation analysis functions later.

#### Examples

```
data("weight_behavior")
#binary predictor
#binary y
x=weight_behavior[,c(2,4:14)]
pred=weight_behavior[,3]
y=weight_behavior[,15]
data.b.b.2.1<-data.org(x,y,mediator=5:12,jointm=list(n=1,j1=c(5,7,9)),
                       pred=pred,predref="M", alpha=0.4,alpha2=0.4)
summary(data.b.b.2.1)
#Or you can specify the potential mediators and change the reference
#group for binary or categorical mediators. In the following code,
#potential continuous mediators are columns 8,9,10,12, and 13 of x,
#binary mediators are columns 7 and 11, and categorical mediator is
#column 6 of x with 1 to be the reference group for all categorical
#and binary mediators.
 data.b.b.2<-data.org(x,y,pred=pred,contmed=c(7:9,11:12),binmed=c(6,10),
  binref=c(1,1),catmed=5,catref=1,jointm=list(n=1,j1=c(5,7,9)),
  predref="M",alpha=0.4,alpha2=0.4)
 summary(data.b.b.2)
#use the mediator argument instead of contmet, binmed and catmed
```
#multivariate predictor

#### 20 data.org and the contract of the contract of the contract of the contract of the contract of the contract of the contract of the contract of the contract of the contract of the contract of the contract of the contract o

```
x=weight_behavior[,c(2:3,5:14)]
pred=weight_behavior[,4]
y=weight_behavior[,15]
data.b.b.2.3 <- data.org(x, y, \text{mediator}=5:12, \text{jointm}=\text{list(n=1,j1=c(5,7,9))},
                        pred=pred,predref="OTHER", alpha=0.4,alpha2=0.4)
summary(data.b.b.2.3)
#multivariate responses
x=weight_behavior[,c(2:3,5:14)]
pred=weight_behavior[,4]
y=weight_behavior[,c(1,15)]
data.b.b.2.4<-data.org(x,y,mediator=5:12,jointm=list(n=1,j1=c(5,7,9)),
                        pred=pred,predref="OTHER", alpha=0.4,alpha2=0.4)
summary(data.b.b.2.4)
#continuous y
x=weight_behavior[,c(2,4:14)]
pred=weight_behavior[,3]
y=weight_behavior[,1]
data.b.c.2<-data.org(x,y,pred=pred,mediator=5:12,jointm=list(n=1,j1=7:9),
  predref="M",alpha=0.4,alpha2=0.4)
summary(data.b.c.2)
#continuous predictor
#binary y
x=weight_behavior[,3:14]
pred=weight_behavior[,2]
y=weight_behavior[,15]
data.c.b.2<-data.org(x,y,pred=pred,mediator=5:12,catref=1,
          jointm=list(n=2,j1=7:9,j2=c(5,7)),alpha=0.4,alpha2=0.4)
summary(data.c.b.2)
#multivariate predictors
x=weight_behavior[,c(3:12,14)]
pred=weight_behavior[,c(2,13)]
y=weight_behavior[,15]
data.c.b.2.2<-data.org(x,y,pred=pred,mediator=5:11,catref=1,
          jointm=list(n=2,j1=7:9,j2=c(5,7)),alpha=0.4,alpha2=0.4)
summary(data.c.b.2.2)
#continuous y
x=weight_behavior[,3:14]
pred=weight_behavior[,2]
y=weight_behavior[,1]
data.c.c.2<-data.org(x,y,pred=pred,contmed=c(7:9,11:12),binmed=c(6,10),
  binref=c(1,1),catmed=5,catref=1,jointm=list(n=2,j1=7:9,j2=c(5,7)),
  alpha=0.4,alpha2=0.4)
summary(data.c.c.2)
#multivariate responses
x=weight_behavior[,c(2:3,5:14)]
pred=weight_behavior[,4]
y=weight_behavior[,c(1,15)]
```

```
data.b.c.2.4 <- data.org(x, y, \text{mediator}=5:12, \text{jointm}=\text{list(n=1,j1=c(5,7,9))},
                        pred=pred,predref="OTHER", alpha=0.4,alpha2=0.4)
 summary(data.b.c.2.4)
#
x=weight_behavior[,c(3:12,14)]
pred=weight_behavior[,c(2,13)]
y=weight_behavior[,c(1,15)]
data.c.c.2.2<-data.org(x,y,pred=pred,mediator=5:11,catref=1,
          jointm=list(n=2,j1=7:9,j2=c(5,7)),alpha=0.4,alpha2=0.4)
 summary(data.c.c.2.2)
#Surv class outcome (survival analysis)
#data(cgd0) #a dataset in the survival package
cgd1<-cgd0
x=cgd1[,c(4:5,7:12)]
pred=cgd1[,6]
status<-ifelse(is.na(cgd1$etime1),0,1)
y=Surv(cgd1$futime,status)
#for continuous predictor
#all other variables are considered as potential mediator
data.surv.contx<-data.org(x,y,pred=pred,mediator=(1:ncol(x)),
                    alpha=0.5,alpha2=0.5)
 summary(data.surv.contx)
#for binary predictor
x=cgd1[,c(5:12)]
pred=cgd1[,4]
data.surv.binx<-data.org(x,y,pred=pred,mediator=(1:ncol(x)),
                    alpha=0.4,alpha2=0.4)
 summary(data.surv.binx)
```
<span id="page-20-1"></span>form.interaction *Create interaction terms of predictor(s) and potential moderator(s).*

# Description

Create interaction terms of predictor(S) and potential moderator(s). Mainly for linear models.

#### Usage

```
form.interaction(x,pred,inter.cov,predref=NULL,kx=NULL)
```
#### Arguments

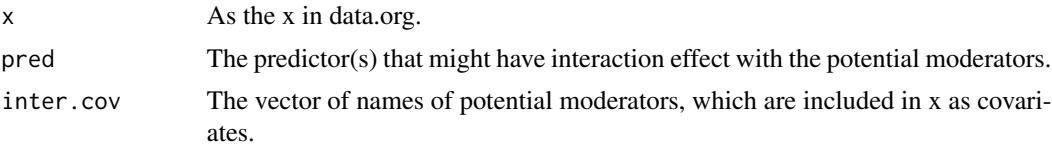

<span id="page-21-0"></span>22 med

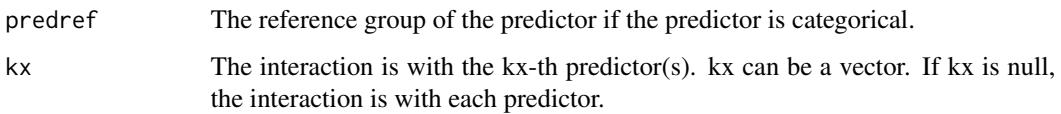

# Details

form.interaction is used to create interaction terms between predictor(s) and potential moderator(s). The created interaction terms should be used as covariates in linear mediation analysis. The function is not needed for nonlinear mediation method.

#### Author(s)

Qingzhao Yu <qyu@lsuhsc.edu>

# See Also

["test.moderation"](#page-48-1), ["moderate"](#page-36-1)

# Examples

```
data("weight_behavior")
pred=data.frame(weight_behavior[,3])
names(pred)="pred"
x=weight_behavior[,c(2,4:14)]
inter=form.interaction(x,pred,inter.cov=c("sports","sweat"),predref=NULL)
x=cbind(x,inter)
head(x)
```
<span id="page-21-1"></span>

med *Mediation Analysis with Binary or Continuous Predictor*

# Description

To estimate the mediation effects when the predictor is binary or continuous.

#### Usage

```
med(data, x=data$x, y=data$y, dirx=data$dirx, binm=data$binm,
   contm = data$contm,catm = data$catm, jointm = data$jointm, cova=data$cova,
   allm = c(contm, catm), margin=1,n=20,
   nonlinear=F, df1=1, nu=0.001,D=3,distn=NULL,family1=data$family1,
   refy=rep(0,ncol(y)),binpred=data$binpred,x.new=x,pred.new=dirx,
   cova.new=cova,type=NULL,w=NULL,w.new=NULL,xmod=NULL,custom.function=NULL)
```
#### $\text{med}$  23

# Arguments

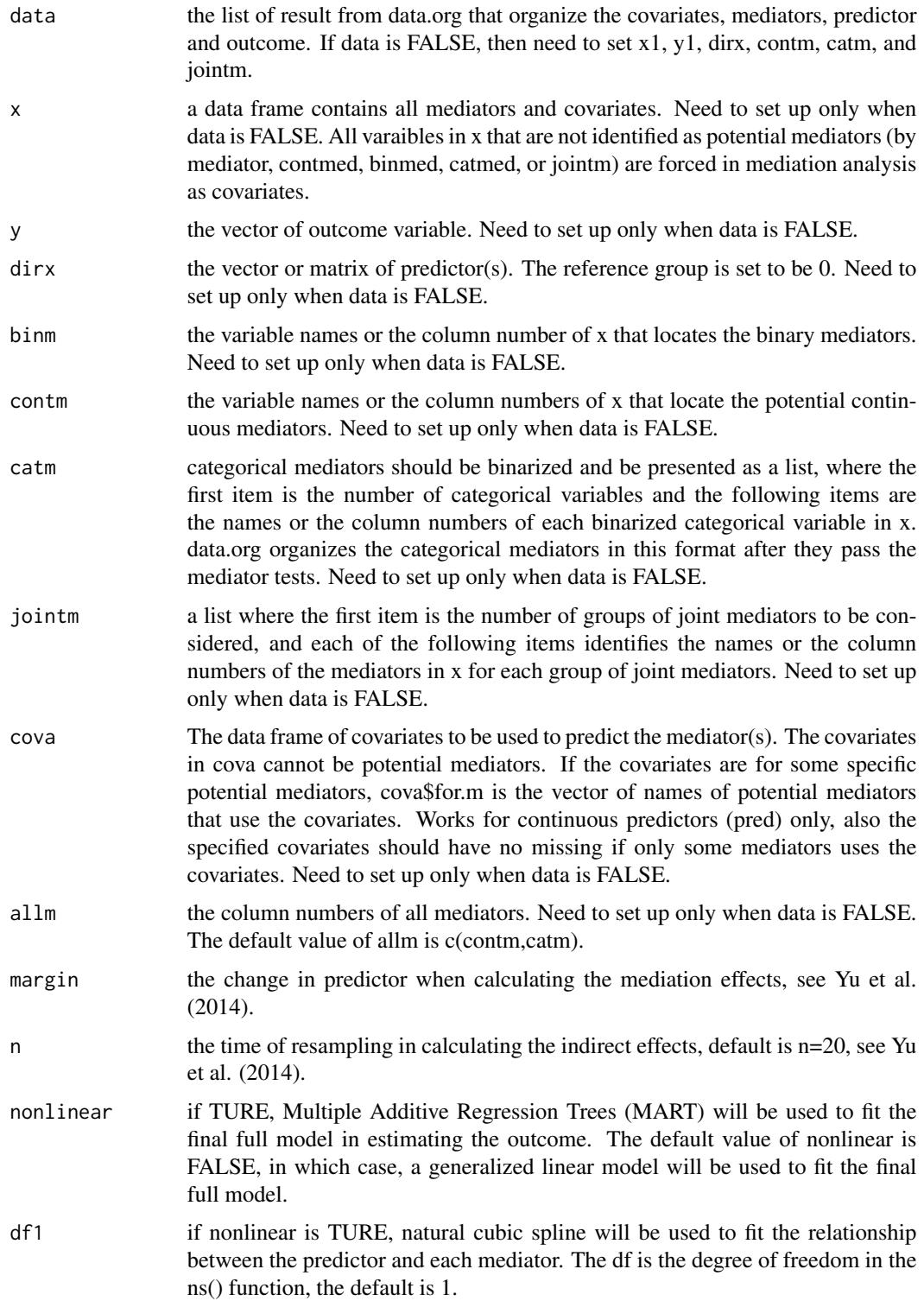

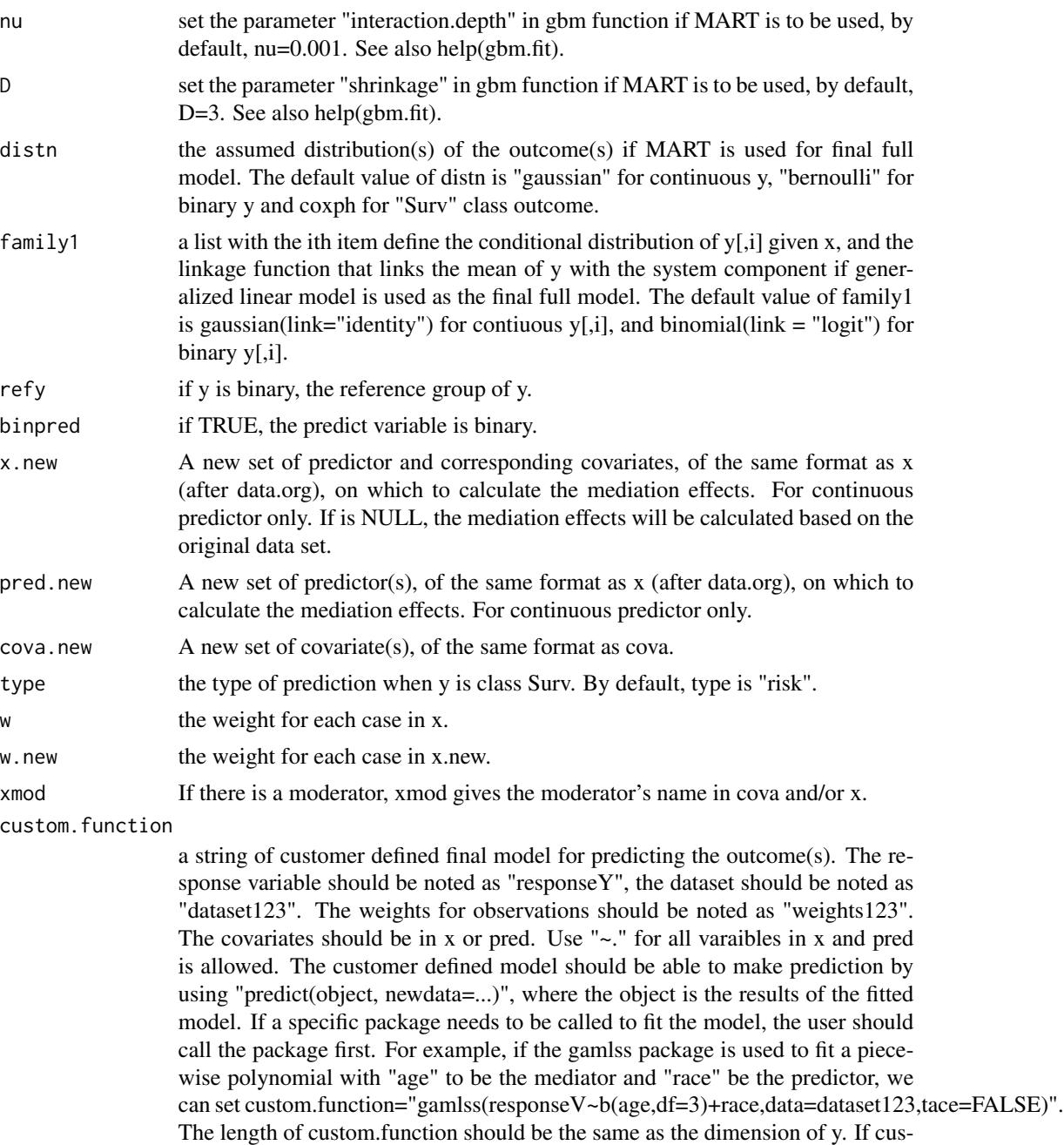

# Details

The mediators are not tested in this function. data.org should be used first for the tests and data organizing, and then the resulting list from data.org can be used directly to define the arguments in this function. med considers all variables in x as mediators or covariates in the final model and all variables identified by contm, binm, catm, or jointm as mediators.

tom.function[j] is NA, the usual method will be used to fit y[j].

#### $\rm med$  25

#### Value

The result is an med object with:

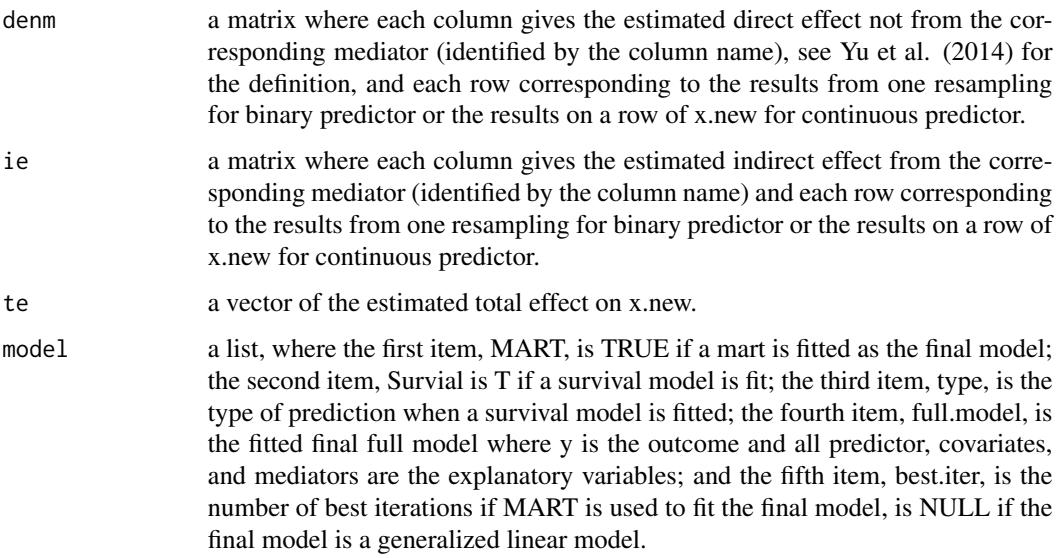

# Author(s)

Qingzhao Yu <qyu@lsuhsc.edu>

# References

J.H. Friedman, T. Hastie, R. Tibshirani (2000) <doi:10.1214/aos/1016120463>. "Additive Logistic Regression: a Statistical View of Boosting," Annals of Statistics 28(2):337-374.

J.H. Friedman (2001) <doi:10.1214/aos/1013203451>. "Greedy Function Approximation: A Gradient Boosting Machine," Annals of Statistics 29(5):1189-1232.

Yu, Q., Fan, Y., and Wu, X. (2014) <doi:10.4172/2155-6180.1000189>. "General Multiple Mediation Analysis With an Application to Explore Racial Disparity in Breast Cancer Survival," Journal of Biometrics & Biostatistics,5(2): 189.

Yu, Q., Scribner, R.A., Leonardi, C., Zhang, L., Park, C., Chen, L., and Simonsen, N.R. (2017) <doi:10.1016/j.sste.2017.02.001>. "Exploring racial disparity in obesity: a mediation analysis considering geo-coded environmental factors," Spatial and Spatio-temporal Epidemiology, 21, 13-23.

Yu, Q., and Li, B. (2017) <doi:10.5334/hors.160>. "mma: An r package for multiple mediation analysis," Journal of Open Research Software, 5(1), 11.

Yu, Q., Wu, X., Li, B., and Scribner, R. (2018). <doi:10.1002/sim.7977>. "Multiple Mediation Analysis with Survival Outcomes – With an Application to Explore Racial Disparity in Breast Cancer Survival," Statistics in Medicine.

Yu, Q., Medeiros, KL, Wu, X., and Jensen, R. (2018). <doi:10.1007/s11336-018-9612-2>. "Explore Ethnic Disparities in Anxiety and Depression Among Cancer Survivors Using Nonlinear Mediation Analysis," Psychometrika, 83(4), 991-1006.

# See Also

["boot.med"](#page-3-1) to make inferences on the estimated mediation effects using bootstrap method.

# Examples

```
data("weight_behavior")
##binary x
#binary y
x=weight_behavior[,c(2,4:14)]
pred=weight_behavior[,3]
y=weight_behavior[,15]
data.bin<-data.org(x,y,pred=pred,contmed=c(7:9,11:12),binmed=c(6,10),
 binref=c(1,1),catmed=5,catref=1,predref="M",alpha=0.4,alpha2=0.4)
temp1<-med(data=data.bin,n=2)
#or use self-defined final function
temp1<-med(data=data.bin,n=2,custom.function =
           'glm(responseY~.,data=dataset123,family="quasibinomial",
          weights=weights123)')
temp2<-med(data=data.bin,n=2,nonlinear=TRUE)
#multivariate predictor
x=weight_behavior[,c(2:3,5:14)]
pred=weight_behavior[,4]
y=weight_behavior[,15]
data.b.b.2.3<-data.org(x,y,mediator=5:12,jointm=list(n=1,j1=c(5,7,9)),
                        pred=pred,predref="OTHER", alpha=0.4,alpha2=0.4)
temp1.2<-med(data.b.b.2.3,n=2)
temp2.2<-med(data.b.b.2.3,n=2,nonlinear=TRUE)
#multivariate responses
x=weight_behavior[,c(2:3,5:14)]
pred=weight_behavior[,4]
y=weight_behavior[,c(1,15)]
data.b.b.2.4 <- data.org(x,y,mediator=5:12,jointm=list(n=1,j1=c(5,7,9)),
                       pred=pred,predref="OTHER", alpha=0.4,alpha2=0.4)
temp1.3<-med(data.b.b.2.4,n=2)
#or use the self defined function
temp1.3<-med(data.b.b.2.4,n=2,custom.function =c('glm(responseY~.,
              data=dataset123,family="gaussian",weights=weights123)'
              'glm(responseY~.,data=dataset123,family="quasibinomial",
             weights=weights123)'))
temp2.3<-med(data.b.b.2.4,n=2,nonlinear=TRUE)
#continuous y
x=weight_behavior[,c(2,4:14)]
pred=weight_behavior[,3]
y=weight_behavior[,1]
data.cont<-data.org(x,y,pred=pred,mediator=5:12,jointm=list(n=1,j1=7:9),
                     predref="M",alpha=0.4,alpha2=0.4)
temp3<-med(data=data.cont,n=2)
temp4<-med(data=data.cont,n=2,nonlinear=TRUE)
```
<span id="page-25-0"></span>

 $\mathbf{mod}$  27

```
##continuous x
#binary y
x=weight_behavior[,3:14]
pred=weight_behavior[,2]
y=weight_behavior[,15]
data.contx<-data.org(x,y,pred=pred,mediator=4:10,alpha=0.4,alpha2=0.4)
 temp5<-med(data=data.contx,n=2)
#or use the self defined function
 temp5<-med(data=data.contx,n=2,custom.function ='glm(responseY~.,
            data=dataset123,family="quasibinomial",weights=weights123)')
 temp6<-med(data=data.contx,n=2,nonlinear=TRUE,nu=0.05)
#continuous y
x=weight_behavior[,3:14]
y=weight_behavior[,1]
pred=weight_behavior[,2]
data.contx<-data.org(x,y,pred=pred,contmed=c(11:12),binmed=c(6,10),
                     binref=c(1,1),catmed=5,catref=1,
                     alpha=0.4,alpha2=0.4)
temp7<-med(data=data.contx,n=2)
temp8<-med(data=data.contx,n=2,nonlinear=TRUE,nu=0.05)
##Surv class outcome (survival analysis)
#data(cgd0) #a dataset in the survival package
cgd1<-cgd0
x=cgd1[,c(4:5,7:12)]
pred=cgd1[,6]
status<-ifelse(is.na(cgd1$etime1),0,1)
y=Surv(cgd1$futime,status)
#for continuous predictor
data.surv.contx<-data.org(x,y,pred=pred,mediator=1:ncol(x),
                          alpha=0.5,alpha2=0.5)
temp9.contx<-med(data=data.surv.contx,n=2,type="lp")
#close to mart results when use type="lp"
temp9.contx
temp10.contx<-med(data=data.surv.contx,n=2,nonlinear=TRUE)
#results in the linear part unit
temp10.contx
#for binary predictor
x=cgd1[,c(5:12)]
pred=cgd1[,4]
data.surv.binx<-data.org(x,y,pred=pred,mediator=1:ncol(x),
                    alpha=0.4,alpha2=0.4)
temp9.binx<-med(data=data.surv.binx,n=2,type="lp")
temp9.binx
temp10.binx<-med(data=data.surv.binx,n=2,nonlinear=TRUE)
temp10.binx
```
#### <span id="page-27-1"></span><span id="page-27-0"></span>Description

Test for mediators and do statistical inferences on the identified mediation effects.

#### Usage

```
mma(x,y,pred,mediator=NULL, contmed=NULL,binmed=NULL,binref=NULL,catmed=NULL,
    catref=NULL,jointm=NULL,cova=NULL, refy=rep(NA,ncol(data.frame(y))),
    predref=NULL,alpha=0.1,alpha2=0.1, margin=1, n=20,
    nonlinear=F,df1=1,nu=0.001,D=3,distn=NULL,
    family1=as.list(rep(NA,ncol(data.frame(y)))),n2=50,w=rep(1,nrow(x)),
    testtype=1, x.new=NULL, pred.new=NULL, cova.new=NULL, type=NULL,w.new=NULL,
    all.model=FALSE,xmod=NULL,custom.function = NULL)
```
# Arguments

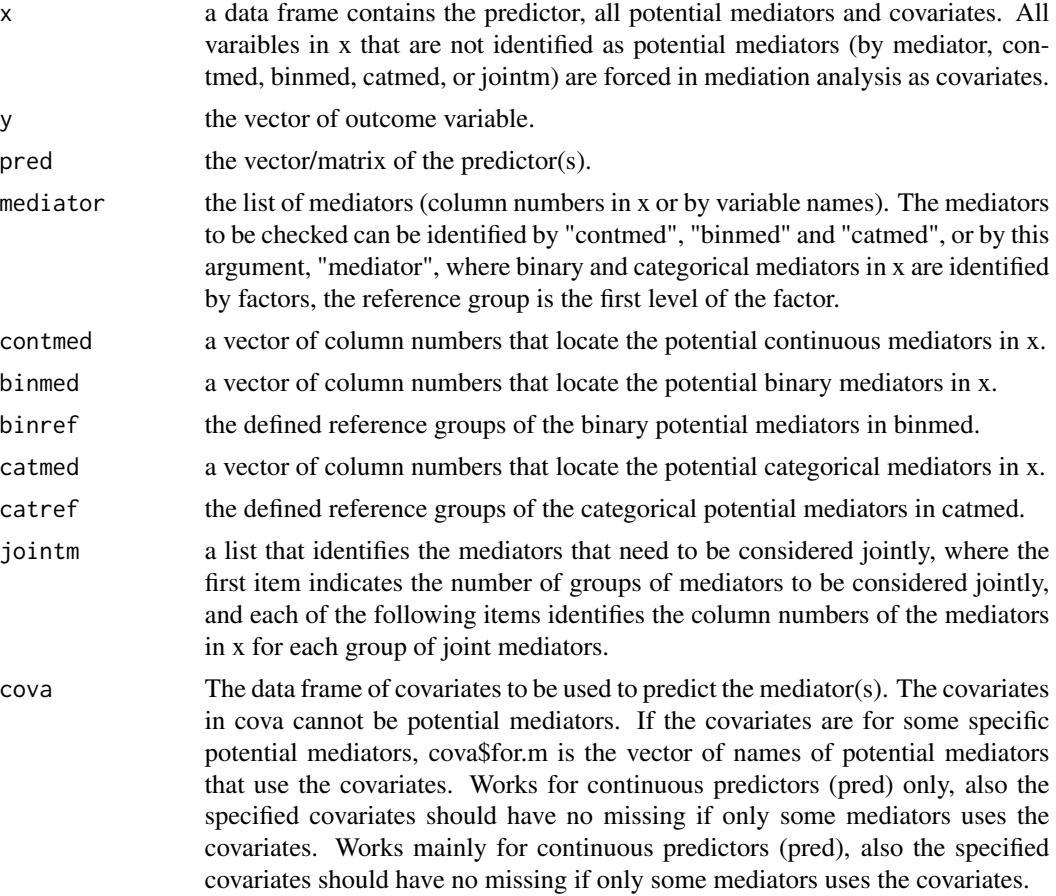

mma and the contract of the contract of the contract of the contract of the contract of the contract of the contract of the contract of the contract of the contract of the contract of the contract of the contract of the co

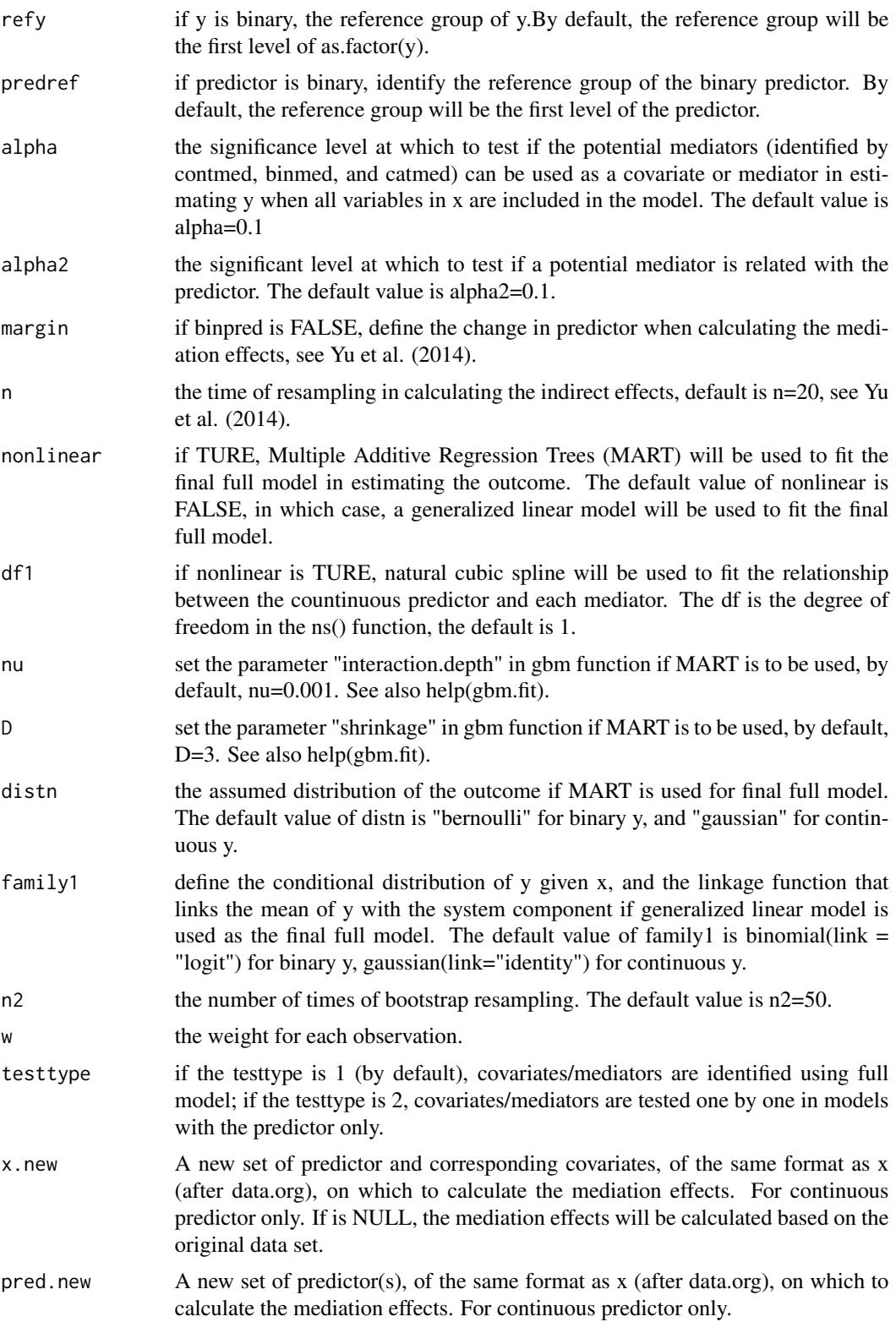

<span id="page-29-0"></span>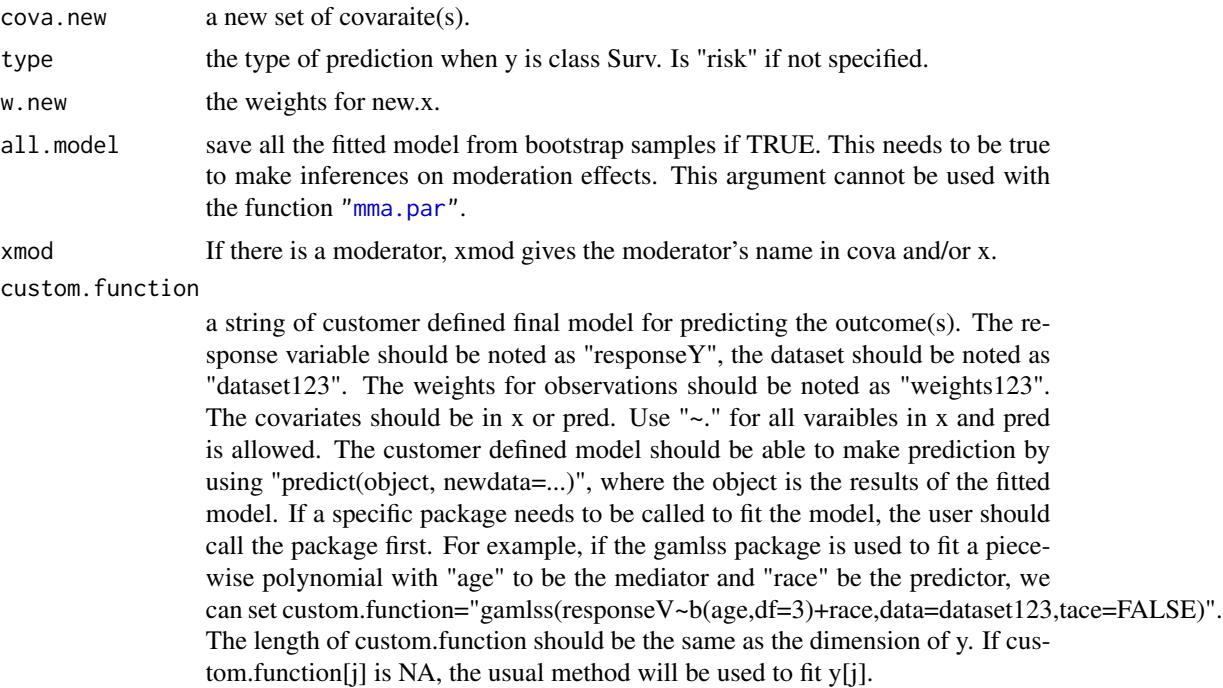

### Details

mma first tests if the potential mediators defined by binm, contm, and catm should be treated as mediators or covariates (if none, the variable will be deleted from further analysis). All variables identified by jointm are treated as mediators. All other variables in x that are not tested are treated as covariates. Then mma does the mediation effects estimation and inference on the selected variables.

### Value

Returns an mma object.

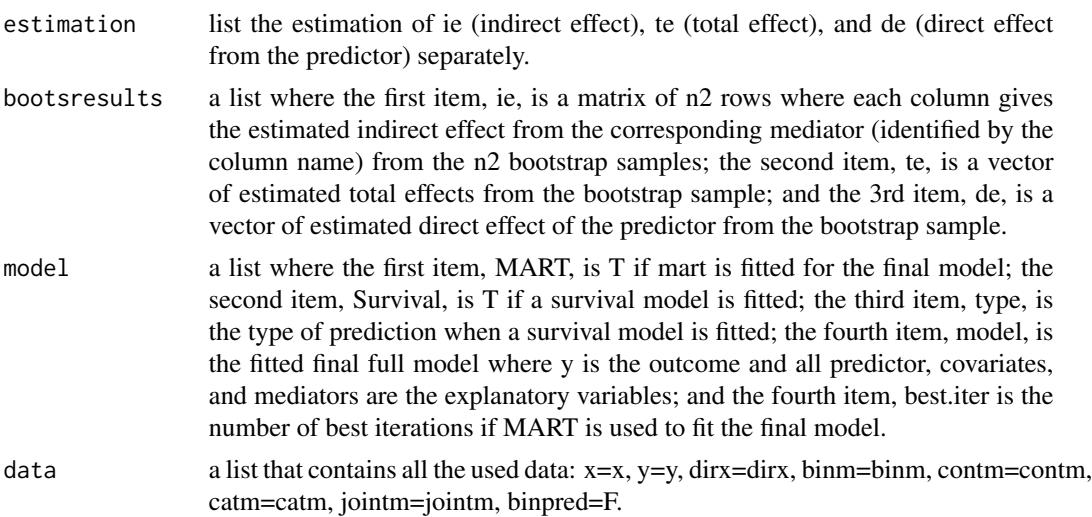

<span id="page-30-0"></span>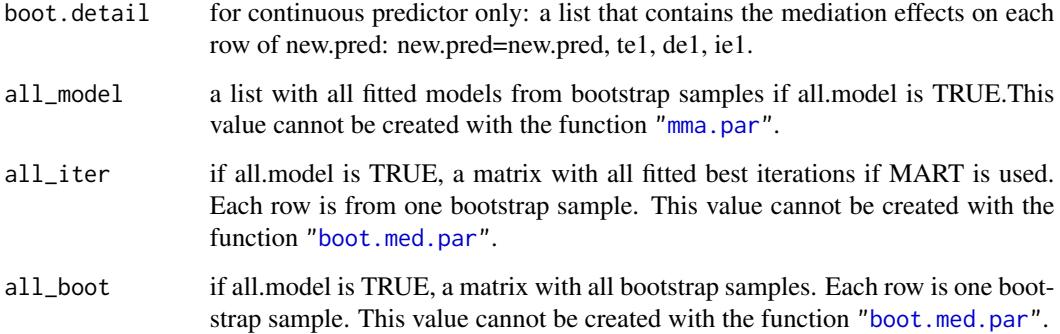

#### Author(s)

Qingzhao Yu <qyu@lsuhsc.edu>

#### References

Baron, R.M., and Kenny, D.A. (1986) <doi:10.1037/0022-3514.51.6.1173>. "The moderator-mediator variable distinction in social psychological research: conceptual, strategic, and statistical considerations," J. Pers Soc Psychol, 51(6), 1173-1182.

J.H. Friedman, T. Hastie, R. Tibshirani (2000) <doi:10.1214/aos/1016120463>. "Additive Logistic Regression: a Statistical View of Boosting," Annals of Statistics 28(2):337-374.

J.H. Friedman (2001) <doi:10.1214/aos/1013203451>. "Greedy Function Approximation: A Gradient Boosting Machine," Annals of Statistics 29(5):1189-1232.

Yu, Q., Fan, Y., and Wu, X. (2014) <doi:10.4172/2155-6180.1000189>. "General Multiple Mediation Analysis With an Application to Explore Racial Disparity in Breast Cancer Survival," Journal of Biometrics & Biostatistics,5(2): 189.

Yu, Q., Scribner, R.A., Leonardi, C., Zhang, L., Park, C., Chen, L., and Simonsen, N.R. (2017) <doi:10.1016/j.sste.2017.02.001>. "Exploring racial disparity in obesity: a mediation analysis considering geo-coded environmental factors," Spatial and Spatio-temporal Epidemiology, 21, 13-23.

Yu, Q., and Li, B. (2017) <doi:10.5334/hors.160>. "mma: An r package for multiple mediation analysis," Journal of Open Research Software, 5(1), 11.

Yu, Q., Wu, X., Li, B., and Scribner, R. (2018). <doi:10.1002/sim.7977>. "Multiple Mediation Analysis with Survival Outcomes – With an Application to Explore Racial Disparity in Breast Cancer Survival," Statistics in Medicine.

Yu, Q., Medeiros, KL, Wu, X., and Jensen, R. (2018). <doi:10.1007/s11336-018-9612-2>. "Explore Ethnic Disparities in Anxiety and Depression Among Cancer Survivors Using Nonlinear Mediation Analysis," Psychometrika, 83(4), 991-1006.

#### See Also

["data.org"](#page-15-1) is for mediator tests, and ["med"](#page-21-1) , and ["boot.med"](#page-3-1) for mediation analysis and inferences.

# Examples

```
data("weight_behavior")
#binary predictor
#binary y
x=weight_behavior[,c(2,4:14)]
 pred=weight_behavior[,3]
 y=weight_behavior[,15]
 temp.b.b.glm<-mma(x,y,pred=pred,contmed=c(7:9,11:12),binmed=c(6,10),binref=c(1,1),
                    catmed=5,catref=1,predref="M",alpha=0.4,alpha2=0.4,n=2,n2=2)
 temp.b.b.mart<-mma(x,y,pred=pred,contmed=c(7:9,11:12),binmed=c(6,10),binref=c(1,1),
             catmed=5,catref=1,predref="M",alpha=0.4,alpha2=0.4,nonlinear=TRUE,n=2,n2=5)
 #continuous y
 x=weight_behavior[,c(2,4:14)]
 pred=weight_behavior[,3]
 y=data.frame(weight_behavior[,1])
 colnames(y)="bmi"
 temp.b.c.glm<-mma(x,y,pred=pred,mediator=5:12,jointm=list(n=1,j1=7:9),
                     predref="M",alpha=0.4,alpha2=0.4,n2=20)
 temp.b.c.mart<-mma(x,y,pred=pred,mediator=5:12,jointm=list(n=1,j1=7:9),
                     predref="M",alpha=0.4,alpha2=0.4,
                     n=2,nonlinear=TRUE,n2=20)
##Surv class outcome (survival analysis)
data(cgd0) #a dataset in the survival package
x=cgd1[,c(4:5,7:12)]
pred=cgd1[,6]
status<-ifelse(is.na(cgd1$etime1),0,1)
y=Surv(cgd1$futime,status)
#for continuous predictor
temp.cox.contx<-mma(x,y,pred=pred,mediator=1:ncol(x),
                    alpha=0.5,alpha2=0.5,n=1,n2=2,type="lp")
summary(temp.cox.contx)
```

```
alpha=0.5,alpha2=0.5,nonlinear=TRUE,n2=2)
summary(temp.surv.mart.contx,ball.use=F)
plot(temp.surv.mart.contx,vari="steroids")
plot(temp.cox.contx,vari="steroids")
#for binary predictor
x=cgd1[,c(5:12)]
pred=cgd1[,4]
temp.cox.binx<-mma(x,y,pred=pred,mediator=1:ncol(x),
                    alpha=0.4,alpha2=0.4,n=1,n2=2,type="lp")
summary(temp.cox.binx)
temp.surv.mart.binx<-mma(x,y,pred=pred,mediator=1:ncol(x),
                    alpha=0.4,alpha2=0.4,nonlinear=TRUE,n=1,n2=2)
```
temp.surv.mart.contx<-mma(x,y,pred=pred,mediator=1:ncol(x),

```
summary(temp.surv.mart.binx, RE=T,ball.use=F)
plot(temp.surv.mart.binx,vari="hos.cat")
plot(temp.cox.binx,vari="hos.cat")
```
<span id="page-32-1"></span><span id="page-32-0"></span>

### Description

Test for mediators and do statistical inferences on the identified mediation effects using parallel computing (multiple cores).

# Usage

```
mma.par(x,y,pred,mediator=NULL, contmed=NULL,binmed=NULL,
       binref=NULL,catmed=NULL,catref=NULL,jointm=NULL,cova=NULL,
       refy=rep(NA,ncol(data.frame(y))), predref=NULL,alpha=0.1,
       alpha2=0.1, margin=1, n=20,
       nonlinear=F,df1=1,nu=0.001,D=3,distn=NULL,
       family1=as.list(rep(NA,ncol(data.frame(y)))),
       n2=50,w=rep(1,nrow(x)), testtype=1,x.new=NULL,pred.new=NULL,
     cova.new=NULL, type=NULL,w.new=NULL, ncore=NULL,xmod=NULL,custom.function=NULL)
```
# Arguments

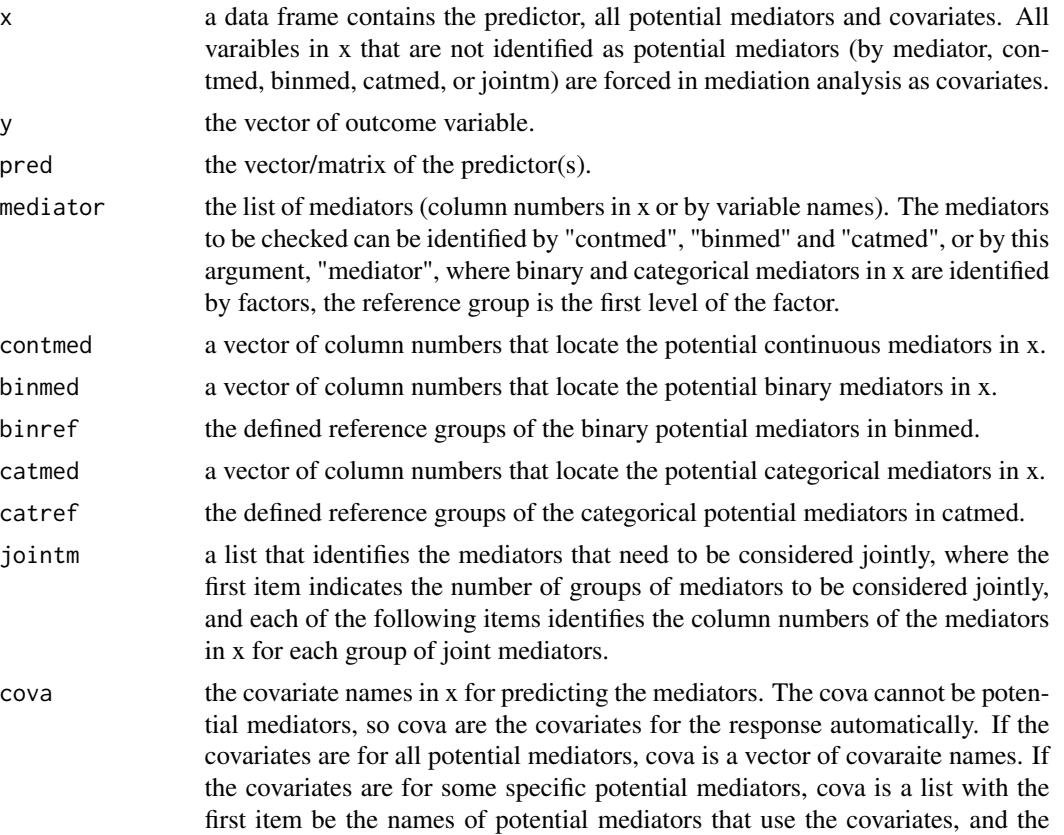

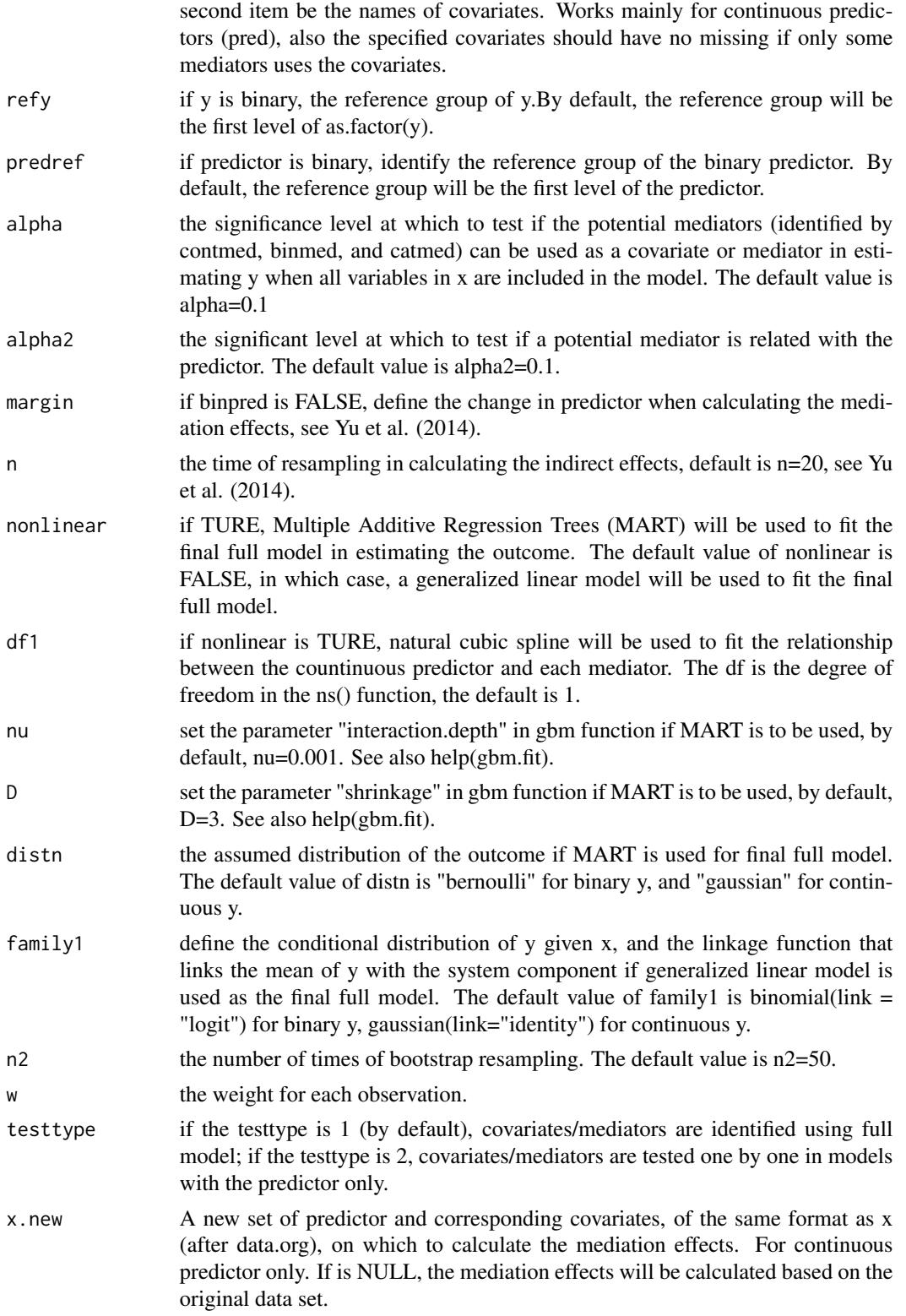

#### mma.par 35

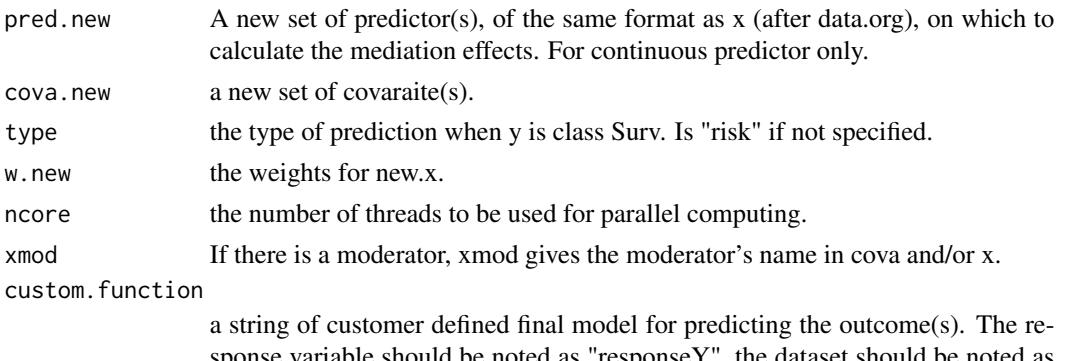

sponse variable should be noted as "responseY", the dataset should be noted as "dataset123". The weights for observations should be noted as "weights123". The covariates should be in x or pred. Use "~." for all varaibles in x and pred is allowed. The customer defined model should be able to make prediction by using "predict(object, newdata=...)", where the object is the results of the fitted model. If a specific package needs to be called to fit the model, the user should call the package first. For example, if the gamlss package is used to fit a piecewise polynomial with "age" to be the mediator and "race" be the predictor, we can set custom.function="gamlss(responseV~b(age,df=3)+race,data=dataset123,tace=FALSE)". The length of custom.function should be the same as the dimension of y. If custom.function[j] is NA, the usual method will be used to fit y[j].

#### Details

mma.par is the same as mma, but it uses multiple cores for parallel computing to save the computing time. Need to call the package "doParallel" for this function.

#### Value

Returns an mma object.

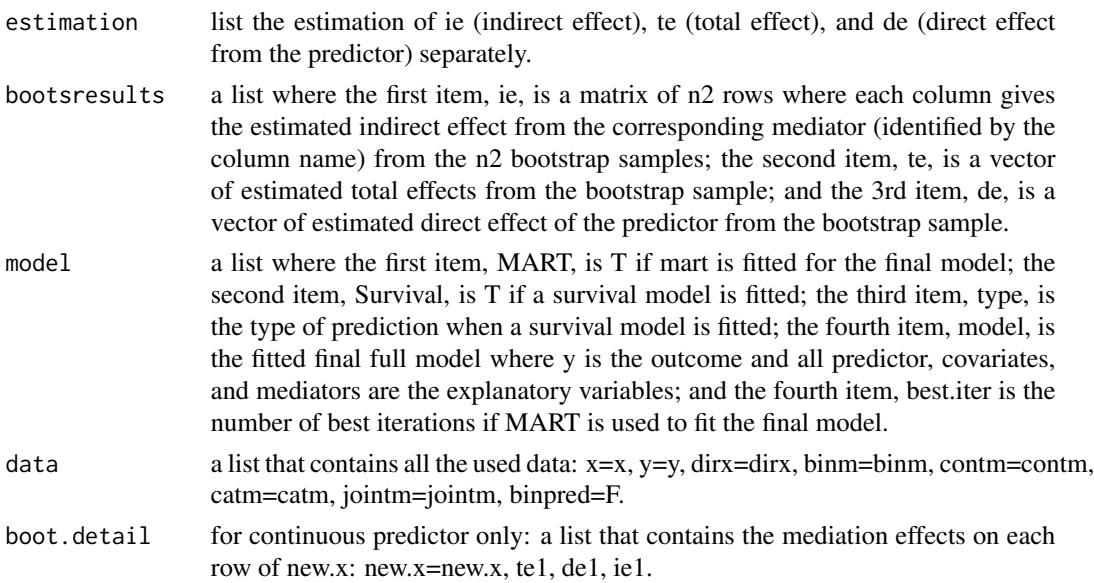

#### <span id="page-35-0"></span>Author(s)

Qingzhao Yu <qyu@lsuhsc.edu> and Bin Li <bli@lsu.edu>.

#### References

Baron, R.M., and Kenny, D.A. (1986) <doi:10.1037/0022-3514.51.6.1173>. "The moderator-mediator variable distinction in social psychological research: conceptual, strategic, and statistical considerations," J. Pers Soc Psychol, 51(6), 1173-1182.

J.H. Friedman, T. Hastie, R. Tibshirani (2000) <doi:10.1214/aos/1016120463>. "Additive Logistic Regression: a Statistical View of Boosting," Annals of Statistics 28(2):337-374.

J.H. Friedman (2001) <doi:10.1214/aos/1013203451>. "Greedy Function Approximation: A Gradient Boosting Machine," Annals of Statistics 29(5):1189-1232.

Yu, Q., Fan, Y., and Wu, X. (2014) <doi:10.4172/2155-6180.1000189>. "General Multiple Mediation Analysis With an Application to Explore Racial Disparity in Breast Cancer Survival," Journal of Biometrics & Biostatistics,5(2): 189.

Yu, Q., Scribner, R.A., Leonardi, C., Zhang, L., Park, C., Chen, L., and Simonsen, N.R. (2017) <doi:10.1016/j.sste.2017.02.001>. "Exploring racial disparity in obesity: a mediation analysis considering geo-coded environmental factors," Spatial and Spatio-temporal Epidemiology, 21, 13-23.

Yu, Q., and Li, B. (2017) <doi:10.5334/hors.160>. "mma: An r package for multiple mediation analysis," Journal of Open Research Software, 5(1), 11.

Yu, Q., Wu, X., Li, B., and Scribner, R. (2018). <doi:10.1002/sim.7977>. "Multiple Mediation Analysis with Survival Outcomes – With an Application to Explore Racial Disparity in Breast Cancer Survival," Statistics in Medicine.

Yu, Q., Medeiros, KL, Wu, X., and Jensen, R. (2018). <doi:10.1007/s11336-018-9612-2>. "Explore Ethnic Disparities in Anxiety and Depression Among Cancer Survivors Using Nonlinear Mediation Analysis," Psychometrika, 83(4), 991-1006.

# See Also

["data.org"](#page-15-1) is for mediator tests, and ["med"](#page-21-1) , and ["boot.med"](#page-3-1) for mediation analysis and inferences.

#### Examples

```
library(doParallel)
data("weight_behavior")
#binary predictor
#binary y
x=weight_behavior[,c(2,4:14)]
pred=weight_behavior[,3]
y=weight_behavior[,15]
temp.b.b.glm<-mma.par(x,y,pred=pred,contmed=c(7:9,11:12),binmed=c(6,10),binref=c(1,1),
                    catmed=5,catref=1,predref="M",alpha=0.4,alpha2=0.4,n=2,n2=2)
```
temp.b.b.mart<-mma.par(x,y,pred=pred,contmed=c(7:9,11:12),binmed=c(6,10),binref=c(1,1), catmed=5,catref=1,predref="M",alpha=0.4,alpha2=0.4,nonlinear=TRUE,n=2,n2=5)

#### <span id="page-36-0"></span>moderate 37

```
#continuous y
x=weight_behavior[,c(2,4:14)]
pred=weight_behavior[,3]
y=weight_behavior[,1]
temp.b.c.glm<-mma.par(x,y,pred=pred,mediator=5:12,jointm=list(n=1,j1=7:9),
                    predref="M",alpha=0.4,alpha2=0.4,n2=20)
temp.b.c.mart<-mma.par(x,y,pred=pred,mediator=5:12,jointm=list(n=1,j1=7:9),
                   predref="M",alpha=0.4,alpha2=0.4,
                    n=2,nonlinear=TRUE,n2=20)
```
<span id="page-36-1"></span>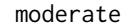

Calculate and plot the direct effect of the selected exposure variable *at each level of the moderator.*

#### Description

Calculate and plot the direct effect of the selected exposure variable at each level of the moderator.

# Usage

moderate(med1,vari,j=1,kx=1,continuous.resolution=100,plot=T)

#### Arguments

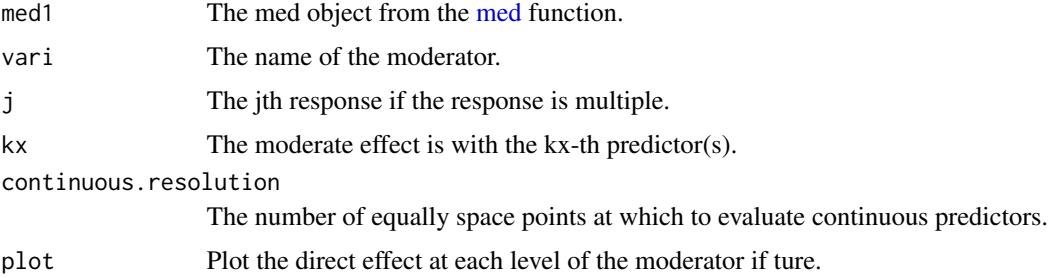

# Details

Calculate and plot the direct effect of the selected exposure variable at each level of the moderator base on the result from the [med](#page-21-1) function.

#### Value

The [moderate](#page-36-1) returns a list where the item result is a data frame with two or three elements

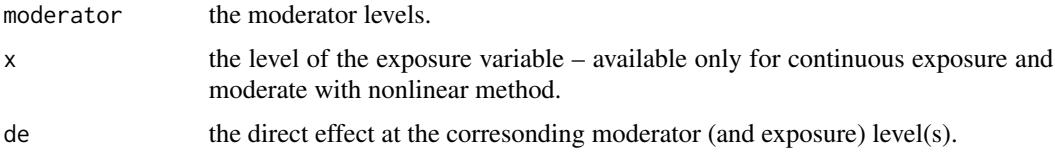

<span id="page-37-0"></span>38 plot.med

#### Author(s)

Qingzhao Yu <qyu@lsuhsc.edu>

# See Also

["form.interaction"](#page-20-1), ["test.moderation"](#page-48-1)

# Examples

```
#nonlinear model
data("weight_behavior")
 x=weight_behavior[,c(2,4:14)]
 pred=weight_behavior[,3]
 y=weight_behavior[,15]
 data.bin<-data.org(x,y,pred=pred,contmed=c(7:9,11:12),binmed=c(6,10),
     binref=c(1,1),catmed=5,catref=1,predref="M",alpha=0.4,alpha2=0.4)
 temp2<-med(data=data.bin,n=2,seed=1,nonlinear=TRUE)
 result1=moderate(temp2,vari="race")
 result2=moderate(temp2,vari="age")
#linear model
data("weight_behavior")
pred=weight_behavior[,3]
x=weight_behavior[,c(2,4:14)]
 inter=form.interaction(x,pred,inter.cov=c("race","age"),predref="M")
 x=cbind(x,inter)
head(x)
 data.bin<-data.org(x,y,pred=pred,contmed=c(7:9,11:12),binmed=c(6,10),
     binref=c(1,1),catmed=5,catref=1,predref="M",alpha=0.4,alpha2=0.4)
 temp1<-med(data=data.bin,n=2,seed=1)
 result3=moderate(temp1,vari="race")
 result4=moderate(temp1,vari="age")
##with a transformation of continuous moderator
x=weight_behavior[,c(2,4:14)]
x = \text{cbind}(x, \text{age2}=x[, \text{ "age"}]^2)
inter=form.interaction(x,pred,inter.cov=c("age","age2"),predref="M")
x=cbind(x,inter)
head(x)
data.bin<-data.org(x,y,pred=pred,contmed=c(7:9,11:12),binmed=c(6,10),
                   binref=c(1,1),catmed=5,catref=1,predref="M",alpha=0.4,alpha2=0.4)
temp1<-med(data=data.bin,n=2,seed=1)
result5=moderate(temp1,vari="age")
```
plot.med *Plot the mediation effect on the fitted med object*

#### <span id="page-38-0"></span>plot.med 39

#### Description

Plot the marginal effect of the selected variable on the outcome, and the marginal effect of the predictor on the selected variable.

#### Usage

## S3 method for class 'med' plot(x,data,...,vari,xlim=NULL)

#### Arguments

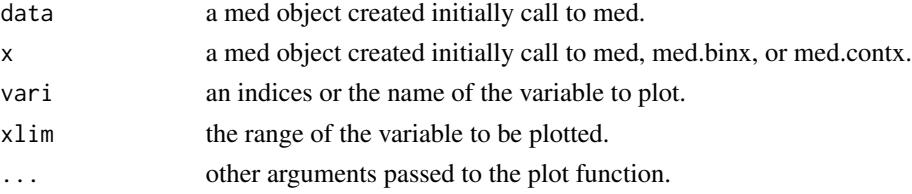

# Details

plot.med plots the marginal effect of the selected variable on the outcome, and the marginal effect of the predictor on the selected variable. If the predictor is binary, draw a histogram or boxplot of the marginal density of the variable at each different value of the predictor.

#### Author(s)

Qingzhao Yu <qyu@lsuhsc.edu>

#### References

Yu, Q., Fan, Y., and Wu, X. (2014) <doi:10.4172/2155-6180.1000189>. "General Multiple Mediation Analysis With an Application to Explore Racial Disparity in Breast Cancer Survival," Journal of Biometrics & Biostatistics,5(2): 189.

#### See Also

["med"](#page-21-1)

#### Examples

```
data("weight_behavior")
x=weight_behavior[,c(2,4:14)]
pred=weight_behavior[,3]
y=weight_behavior[,15]
data.bin<-data.org(x,y,pred=pred,contmed=c(7:9,11:12),binmed=c(6,10),
 binref=c(1,1),catmed=5,catref=1,predref="M",alpha=0.4,alpha2=0.4)
temp1<-med(data=data.bin,n=2)
temp2<-med(data=data.bin,n=2,nonlinear=TRUE)
plot(temp1,data.bin,vari="exercises",xlim=c(0,50))
plot(temp2,data.bin,vari="sports")
```
<span id="page-39-0"></span>

#### Description

Plot the marginal effect of the selected variable on the outcome, and the marginal effect of the predictor on the selected variable.

# Usage

```
## S3 method for class 'mma'
plot(x,...,vari,xlim=NULL,alpha=0.95,
quantile=F)
```
#### Arguments

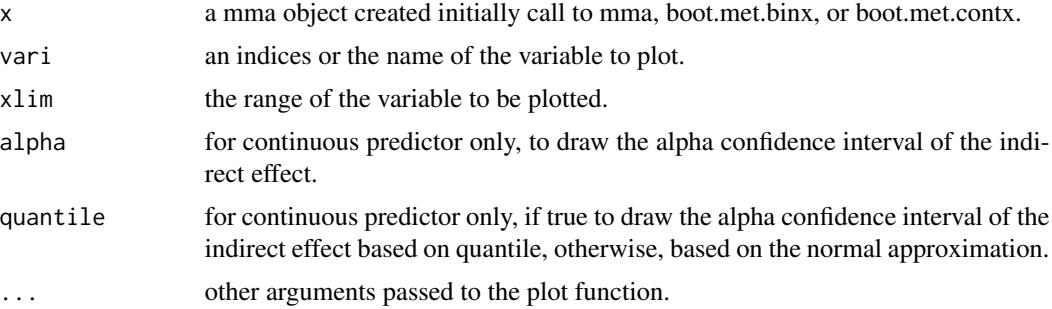

# Details

plot.mma plots the marginal effect of the selected variable on the outcome, and the marginal effect of the predictor on the selected variable. If the predictor is binary, draw a histogram or boxplot of the marginal density of the variable at each different value of the predictor.

#### Author(s)

Qingzhao Yu <qyu@lsuhsc.edu>

#### References

Yu, Q., Fan, Y., and Wu, X. (2014) <doi:10.4172/2155-6180.1000189>. "General Multiple Mediation Analysis With an Application to Explore Racial Disparity in Breast Cancer Survival," Journal of Biometrics & Biostatistics,5(2): 189.

Yu, Q., Scribner, R.A., Leonardi, C., Zhang, L., Park, C., Chen, L., and Simonsen, N.R. (2017) <doi:10.1016/j.sste.2017.02.001>. "Exploring racial disparity in obesity: a mediation analysis considering geo-coded environmental factors," Spatial and Spatio-temporal Epidemiology, 21, 13-23.

Yu, Q., and Li, B. (2017) <doi:10.5334/hors.160>. "mma: An r package for multiple mediation analysis," Journal of Open Research Software, 5(1), 11.

<span id="page-40-0"></span>Yu, Q., Wu, X., Li, B., and Scribner, R. (2018). <doi:10.1002/sim.7977>. "Multiple Mediation Analysis with Survival Outcomes – With an Application to Explore Racial Disparity in Breast Cancer Survival," Statistics in Medicine.

Yu, Q., Medeiros, KL, Wu, X., and Jensen, R. (2018). <doi:10.1007/s11336-018-9612-2>. "Explore Ethnic Disparities in Anxiety and Depression Among Cancer Survivors Using Nonlinear Mediation Analysis," Psychometrika, 83(4), 991-1006.

#### See Also

["mma"](#page-27-1),["boot.med"](#page-3-1)

#### Examples

```
data("weight_behavior")
x=weight_behavior[,c(2,4:14)]
pred=weight_behavior[,3]
y=weight_behavior[,15]
temp.b.b.glm<-mma(x,y,pred=pred,contmed=c(7:9,11:12),binmed=c(6,10),binref=c(1,1),
                    catmed=5,catref=1,predref="M",alpha=0.4,alpha2=0.4,n=2,n2=2)
plot(temp.b.b.glm,vari="exercises",xlim=c(0,50))
plot(temp.b.b.glm,vari="sports")
```
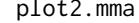

plot2.mma *Relative effects plot of the fitted mma object with moderator*

#### Description

Plot the marginal effect of the selected variable on the outcome, and the marginal effect of the predictor on the selected variable, at each level of the moderator.

# Usage

plot2.mma(x,...,vari,xlim=NULL,alpha=0.95,quantile=F,moderator,xj=1)

#### Arguments

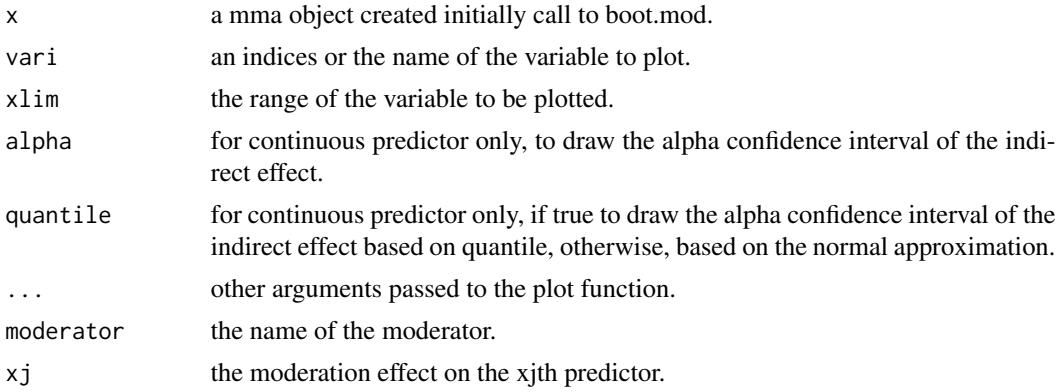

#### <span id="page-41-0"></span>Details

plot2.mma plots the marginal effect of the selected variable on the outcome, and the marginal effect of the predictor on the selected variable, at each level of the moderator. If the predictor is binary, draw a histogram or boxplot of the marginal density of the variable at each different value of the predictor.

## Author(s)

Qingzhao Yu <qyu@lsuhsc.edu>

#### References

Yu, Q., Fan, Y., and Wu, X. (2014) <doi:10.4172/2155-6180.1000189>. "General Multiple Mediation Analysis With an Application to Explore Racial Disparity in Breast Cancer Survival," Journal of Biometrics & Biostatistics,5(2): 189.

Yu, Q., Scribner, R.A., Leonardi, C., Zhang, L., Park, C., Chen, L., and Simonsen, N.R. (2017) <doi:10.1016/j.sste.2017.02.001>. "Exploring racial disparity in obesity: a mediation analysis considering geo-coded environmental factors," Spatial and Spatio-temporal Epidemiology, 21, 13-23.

Yu, Q., and Li, B. (2017) <doi:10.5334/hors.160>. "mma: An r package for multiple mediation analysis," Journal of Open Research Software, 5(1), 11.

Yu, Q., Wu, X., Li, B., and Scribner, R. (2018). <doi:10.1002/sim.7977>. "Multiple Mediation Analysis with Survival Outcomes – With an Application to Explore Racial Disparity in Breast Cancer Survival," Statistics in Medicine.

Yu, Q., Medeiros, KL, Wu, X., and Jensen, R. (2018). <doi:10.1007/s11336-018-9612-2>. "Explore Ethnic Disparities in Anxiety and Depression Among Cancer Survivors Using Nonlinear Mediation Analysis," Psychometrika, 83(4), 991-1006.

#### See Also

["boot.mod"](#page-12-1)

#### Examples

#see boot.mod menu.

print.med *Print an med object*

#### Description

Print the estimation of mediation effects from an med object: from functions med.

#### Usage

```
## S3 method for class 'med'
print(x,...,digit=4)
```
#### <span id="page-42-0"></span>print.med 43

#### Arguments

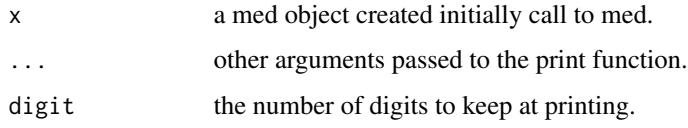

### Author(s)

Qingzhao Yu <qyu@lsuhsc.edu>

# References

Yu, Q., Fan, Y., and Wu, X. (2014) <doi:10.4172/2155-6180.1000189>. "General Multiple Mediation Analysis With an Application to Explore Racial Disparity in Breast Cancer Survival," Journal of Biometrics & Biostatistics,5(2): 189.

Yu, Q., Scribner, R.A., Leonardi, C., Zhang, L., Park, C., Chen, L., and Simonsen, N.R. (2017) <doi:10.1016/j.sste.2017.02.001>. "Exploring racial disparity in obesity: a mediation analysis considering geo-coded environmental factors," Spatial and Spatio-temporal Epidemiology, 21, 13-23.

Yu, Q., and Li, B. (2017) <doi:10.5334/hors.160>. "mma: An r package for multiple mediation analysis," Journal of Open Research Software, 5(1), 11.

Yu, Q., Wu, X., Li, B., and Scribner, R. (2018). <doi:10.1002/sim.7977>. "Multiple Mediation Analysis with Survival Outcomes – With an Application to Explore Racial Disparity in Breast Cancer Survival," Statistics in Medicine.

Yu, Q., Medeiros, KL, Wu, X., and Jensen, R. (2018). <doi:10.1007/s11336-018-9612-2>. "Explore Ethnic Disparities in Anxiety and Depression Among Cancer Survivors Using Nonlinear Mediation Analysis," Psychometrika, 83(4), 991-1006.

#### See Also

["med"](#page-21-1)

#### Examples

```
data("weight_behavior")
##binary x
#binary y
x=weight_behavior[,c(2,4:14)]
pred=weight_behavior[,3]
y=weight_behavior[,15]
data.bin<-data.org(x,y,pred=pred,contmed=c(7:9,11:12),binmed=c(6,10),
                    binref=c(1,1),catmed=5,catref=1,predref="M",alpha=0.4,alpha2=0.4)
temp1<-med(data=data.bin,n=2)
temp2<-med(data=data.bin,n=2,nonlinear=TRUE)
temp1
print(temp2,digit=5)
```
<span id="page-43-0"></span>

#### Description

Print the estimation of mediation effects from an mma object.

#### Usage

## S3 method for class 'mma' print(x,...,digit=3)

#### Arguments

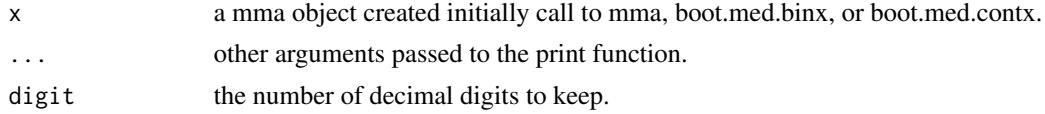

#### Value

Return a LIST

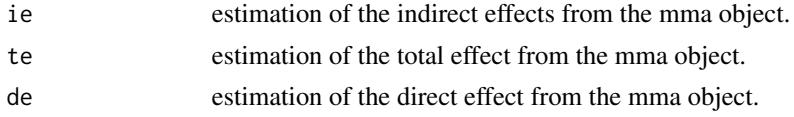

#### Author(s)

Qingzhao Yu <qyu@lsuhsc.edu>

#### References

Yu, Q., Fan, Y., and Wu, X. (2014) <doi:10.4172/2155-6180.1000189>. "General Multiple Mediation Analysis With an Application to Explore Racial Disparity in Breast Cancer Survival," Journal of Biometrics & Biostatistics,5(2): 189.

Yu, Q., Scribner, R.A., Leonardi, C., Zhang, L., Park, C., Chen, L., and Simonsen, N.R. (2017) <doi:10.1016/j.sste.2017.02.001>. "Exploring racial disparity in obesity: a mediation analysis considering geo-coded environmental factors," Spatial and Spatio-temporal Epidemiology, 21, 13-23.

Yu, Q., and Li, B. (2017) <doi:10.5334/hors.160>. "mma: An r package for multiple mediation analysis," Journal of Open Research Software, 5(1), 11.

Yu, Q., Wu, X., Li, B., and Scribner, R. (2018). <doi:10.1002/sim.7977>. "Multiple Mediation Analysis with Survival Outcomes – With an Application to Explore Racial Disparity in Breast Cancer Survival," Statistics in Medicine.

Yu, Q., Medeiros, KL, Wu, X., and Jensen, R. (2018). <doi:10.1007/s11336-018-9612-2>. "Explore Ethnic Disparities in Anxiety and Depression Among Cancer Survivors Using Nonlinear Mediation Analysis," Psychometrika, 83(4), 991-1006.

# <span id="page-44-0"></span>summary.med\_iden 45

#### See Also

["mma"](#page-27-1),["boot.med"](#page-3-1)

### Examples

```
data("weight_behavior")
x=weight_behavior[,c(2,4:14)]
pred=weight_behavior[,3]
y=weight_behavior[,15]
temp.b.b.glm<-mma(x,y,pred=pred,contmed=c(7:9,11:12),binmed=c(6,10),binref=c(1,1),
                   catmed=5,catref=1,predref="M",alpha=0.4,alpha2=0.4,n=2,n2=2)
print(temp.b.b.glm,digit=8)
```
summary.med\_iden *Summary method for class "med\_iden".*

# Description

Compute the estimations, standard deviations and confidence intervals of the mediation effects.

#### Usage

```
## S3 method for class 'med_iden'
summary(object,...,only=F)
## S3 method for class 'summary.med_iden'
print(x, \ldots)
```
#### **Arguments**

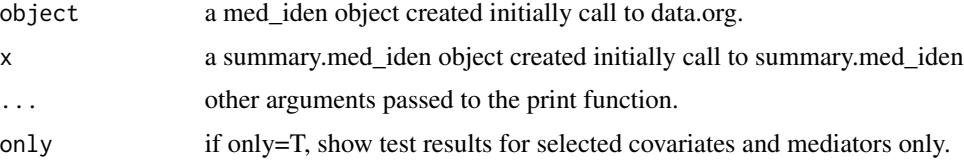

#### Details

summary.med\_iden gives a list of identified mediators, covariates and the test results.

#### Value

The function summary.med\_iden return a list of covariates and mediators as identified by a series tests.

mediator variable names of the identified mediators, either siginicant in both full model and in relate to the predictor, or being a member of the pre-identified joint mediators.

<span id="page-45-0"></span>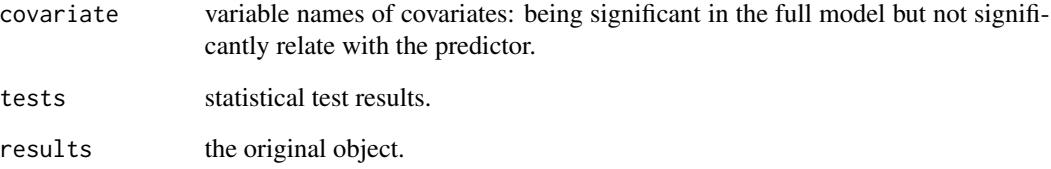

# Author(s)

Qingzhao Yu <qyu@lsuhsc.edu>

#### References

Yu, Q., Fan, Y., and Wu, X. (2014) <doi:10.4172/2155-6180.1000189>. "General Multiple Mediation Analysis With an Application to Explore Racial Disparity in Breast Cancer Survival," Journal of Biometrics & Biostatistics,5(2): 189.

Yu, Q., Scribner, R.A., Leonardi, C., Zhang, L., Park, C., Chen, L., and Simonsen, N.R. (2017) <doi:10.1016/j.sste.2017.02.001>. "Exploring racial disparity in obesity: a mediation analysis considering geo-coded environmental factors," Spatial and Spatio-temporal Epidemiology, 21, 13-23.

Yu, Q., and Li, B. (2017) <doi:10.5334/hors.160>. "mma: An r package for multiple mediation analysis," Journal of Open Research Software, 5(1), 11.

Yu, Q., Wu, X., Li, B., and Scribner, R. (2018). <doi:10.1002/sim.7977>. "Multiple Mediation Analysis with Survival Outcomes – With an Application to Explore Racial Disparity in Breast Cancer Survival," Statistics in Medicine.

Yu, Q., Medeiros, KL, Wu, X., and Jensen, R. (2018). <doi:10.1007/s11336-018-9612-2>. "Explore Ethnic Disparities in Anxiety and Depression Among Cancer Survivors Using Nonlinear Mediation Analysis," Psychometrika, 83(4), 991-1006.

#### See Also

["mma"](#page-27-1),["boot.med"](#page-3-1)

#### Examples

```
data("weight_behavior")
x=weight_behavior[,c(2,4:14)]
pred=weight_behavior[,3]
y=weight_behavior[,15]
data.b.b.2<-data.org(x, y, \text{mediator}=5:12, \text{jointm=list(n=1,j1=c(5,7,9))},pred=pred,predref="M", alpha=0.4,alpha2=0.4)
summary(data.b.b.2)
```
<span id="page-46-0"></span>

#### Description

Compute the estimations, standard deviations and confidence intervals of the mediation effects.

# Usage

```
## S3 method for class 'mma'
summary(object,..., alpha=0.05, plot=TRUE, RE=FALSE,quant=F,ball.use=F,bymed=FALSE)
## S3 method for class 'summary.mma'
print(x,...,digit=3)
```
#### Arguments

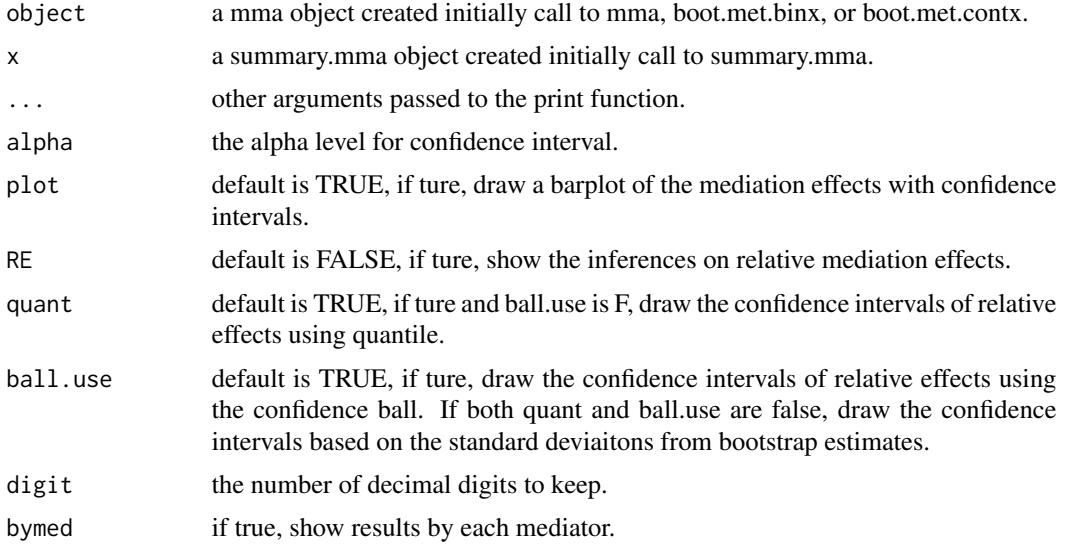

#### Details

summary.mma gives a list of the estimations and summary statistics based on the bootstrap results. If plot=T, draw a barplot of the relative effects of the direct effect of the predictor and indirect effects of the mediators. Relative effects is defined as the (in)direct effect divided by the total effect. The plot is arranged in order from the largest to the smallest relative effect.

# Value

The function summary.mma return a list. The first item, results, is the list for mediation effects, and the second item, re, is the list for relative effects. Under them, results have the items ie, te and de; re has the items ie and de. In each of the items, est is the estimation of the corresponding (relative) mediation effects based on the whole data, mean is the average estimated (relative) effects <span id="page-47-0"></span>from the bootstrap samples, sd is the standard deviation of the estimates from the bootstrap sample. upbd and lwbd are the upper and lower bound of the confidence interval of the estimation using parametric method from the bootstrap sample, upbd\_q and lwbd\_q are the corresponding quantiles of the estimation from the bootstrap sample.

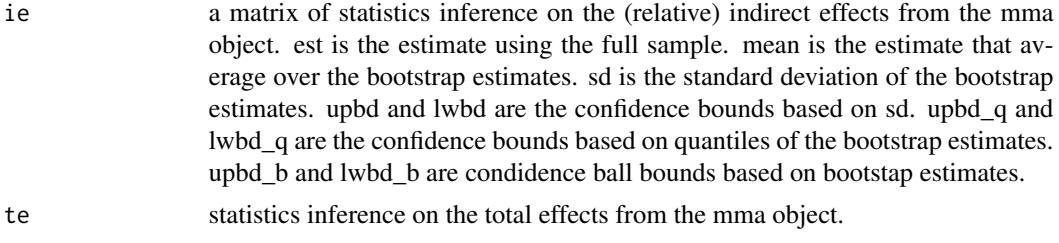

de statistics inference on the (relative) direct effects from the mma object.

If plot=T, draw a barplot of the relative mediation effects.

#### Author(s)

Qingzhao Yu <qyu@lsuhsc.edu>

#### References

Yu, Q., Fan, Y., and Wu, X. (2014) <doi:10.4172/2155-6180.1000189>. "General Multiple Mediation Analysis With an Application to Explore Racial Disparity in Breast Cancer Survival," Journal of Biometrics & Biostatistics,5(2): 189.

Yu, Q., Scribner, R.A., Leonardi, C., Zhang, L., Park, C., Chen, L., and Simonsen, N.R. (2017) <doi:10.1016/j.sste.2017.02.001>. "Exploring racial disparity in obesity: a mediation analysis considering geo-coded environmental factors," Spatial and Spatio-temporal Epidemiology, 21, 13-23.

Yu, Q., and Li, B. (2017) <doi:10.5334/hors.160>. "mma: An r package for multiple mediation analysis," Journal of Open Research Software, 5(1), 11.

Yu, Q., Wu, X., Li, B., and Scribner, R. (2018). <doi:10.1002/sim.7977>. "Multiple Mediation Analysis with Survival Outcomes – With an Application to Explore Racial Disparity in Breast Cancer Survival," Statistics in Medicine.

Yu, Q., Medeiros, KL, Wu, X., and Jensen, R. (2018). <doi:10.1007/s11336-018-9612-2>. "Explore Ethnic Disparities in Anxiety and Depression Among Cancer Survivors Using Nonlinear Mediation Analysis," Psychometrika, 83(4), 991-1006.

# See Also

["mma"](#page-27-1),["boot.med"](#page-3-1)

#### Examples

```
data("weight_behavior")
x=weight_behavior[,c(2,4:14)]
pred=weight_behavior[,3]
y=weight_behavior[,15]
 temp.b.b.glm<-mma(x,y,pred=pred,contmed=c(7:9,11:12),binmed=c(6,10),binref=c(1,1),
                    catmed=5,catref=1,predref="M",alpha=0.4,alpha2=0.4,n=2,n2=2)
```
# <span id="page-48-0"></span>test.moderation 49

```
summary(temp.b.b.glm, RE=TRUE, ball.use=FALSE)
summary(temp.b.b.glm, ball.use=FALSE)
```
<span id="page-48-1"></span>test.moderation *Test for moderation effects.*

# Description

Used on a med object, test if there are moderation effects.

#### Usage

test.moderation(med1,vari,j=1,kx=NULL)

# Arguments

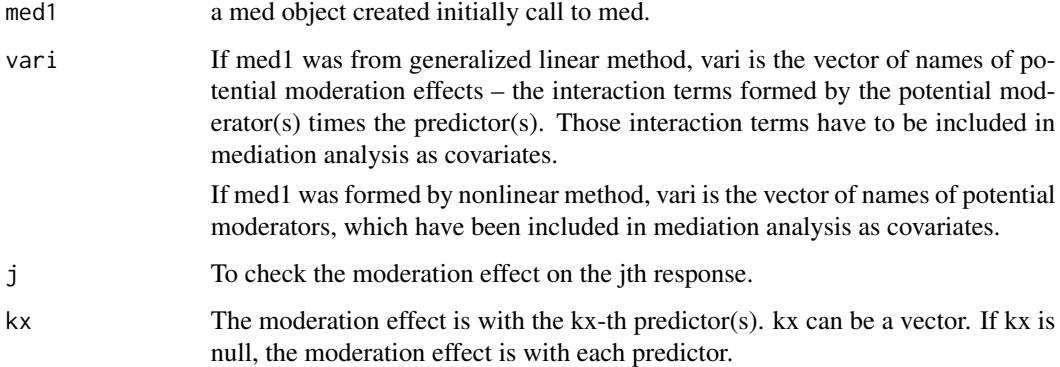

#### Details

test.moderation is used to test whether direct moderation effect is significant based on the med object from med function (mediation analysis). If geralized linear models were used for mediation anlysis, the moderation effects (formed by the interactions of potential moderators and predictor) should be included in the mediation analysis as covariates. The function test.modeartion will give the significance levels of these interaction terms. If nonlinear models were used for mediation analysis, the potential moderators (but not the interaction terms) should have been included in mediation analysis as covarites. The function test.moderation will give not only significance levels of their interaction with the predictor(s) in generalized linear model, but also the H-statistics by Friedman and Popescue (2008).

#### Author(s)

Qingzhao Yu <qyu@lsuhsc.edu>

#### <span id="page-49-0"></span>References

Yu, Q., Fan, Y., and Wu, X. (2014) <doi:10.4172/2155-6180.1000189>. "General Multiple Mediation Analysis With an Application to Explore Racial Disparity in Breast Cancer Survival," Journal of Biometrics & Biostatistics,5(2): 189.

Yu, Q., Scribner, R.A., Leonardi, C., Zhang, L., Park, C., Chen, L., and Simonsen, N.R. (2017) <doi:10.1016/j.sste.2017.02.001>. "Exploring racial disparity in obesity: a mediation analysis considering geo-coded environmental factors," Spatial and Spatio-temporal Epidemiology, 21, 13-23.

Yu, Q., and Li, B. (2017) <doi:10.5334/hors.160>. "mma: An r package for multiple mediation analysis," Journal of Open Research Software, 5(1), 11.

Yu, Q., Wu, X., Li, B., and Scribner, R. (2018). <doi:10.1002/sim.7977>. "Multiple Mediation Analysis with Survival Outcomes – With an Application to Explore Racial Disparity in Breast Cancer Survival," Statistics in Medicine.

Yu, Q., Medeiros, KL, Wu, X., and Jensen, R. (2018). <doi:10.1007/s11336-018-9612-2>. "Explore Ethnic Disparities in Anxiety and Depression Among Cancer Survivors Using Nonlinear Mediation Analysis," Psychometrika, 83(4), 991-1006.

Friedman, J.H. and Popescu B.E. (2008) "PREDICTIVE LEARNING VIA RULE ENSEMBLES," Annals of Applied Statistics, 2(3): 916-954.

#### See Also

["med"](#page-21-1), ["moderate"](#page-36-1)

#### Examples

```
data("weight_behavior")
x=weight_behavior[,c(2,4:14)]
pred=weight_behavior[,3]
y=weight_behavior[,15]
data.bin<-data.org(x,y,pred=pred,contmed=c(7:9,11:12),binmed=c(6,10),
                   binref=c(1,1),catmed=5,catref=1,predref="M",alpha=0.4,alpha2=0.4)
temp2<-med(data=data.bin,n=2,nonlinear=TRUE)
test.moderation(temp2,c("sports","sweat"),j=1,kx=NULL)
```

```
x=cbind(x,form.interaction(x,pred,inter.cov=c("sports","sweat"),predref=NULL))
```

```
data.bin<-data.org(x,y,pred=pred,contmed=c(7:9,11:12),binmed=c(6,10),
                   binref=c(1,1),catmed=5,catref=1,predref="M",alpha=0.4,alpha2=0.4)
temp1<-med(data=data.bin,n=2)
test.moderation(temp1,c("sports","sweat"),j=1,kx=NULL)
```
weight\_behavior *Weight\_Behavior Data Set*

# weight\_behavior 51

#### Description

This database was obtained from the Louisiana State University Health Sciences Center, New Orleans, by Dr. Richard Scribner. He explored the relationship between BMI and kids behavior through a survey at children, teachers and parents in Grenada in 2014. This data set includes 691 observations and 15 variables.

# Usage

data(weight\_behavior)

#### Format

The data set contains the following variables:

bmi - body mass index, calculated by weight(kg)/height(cm)^2, numeric

age - children's age in years at the time of survey, numeric

sex - sex of the children, factor

race - race of the children, factor

numpeople - number of people in family, numeric

car - the number of cars in family, numeric

gotosch - the method used to go to school, factor

snack - eat snack or not in a day, binary

tvhours - number of hours watching TV per week, numeric

cmpthours - number of hours using computer per week, numeric

cellhours - number of hours playing with cell phones per week, numeric

sports - join in a sport team or not, 1: yes; and 2: no

exercises - number of hours of exercises per week, numeric

sweat - number of hours of sweating activities per week, numeric

overweigh - the child is overweighed or not, binary

#### Examples

data(weight\_behavior) names(weight\_behavior)

# <span id="page-51-0"></span>Index

∗Topic Continuous Predictor boot.med, [4](#page-3-0) boot.med.par, [9](#page-8-0) ∗Topic Datasets weight\_behavior, [50](#page-49-0) ∗Topic Mediation Analysis boot.med, [4](#page-3-0) boot.med.par, [9](#page-8-0) med, [22](#page-21-0) mma, [28](#page-27-0) mma.par, [33](#page-32-0) ∗Topic Mediator Tests data.org, [16](#page-15-0) mma, [28](#page-27-0) mma.par, [33](#page-32-0) ∗Topic Moderation Effect with Mediation Analysis boot.mod, [13](#page-12-0) ∗Topic Package mma-package, [2](#page-1-0) boot.med, *[2](#page-1-0)*, [4,](#page-3-0) *[26](#page-25-0)*, *[31](#page-30-0)*, *[36](#page-35-0)*, *[41](#page-40-0)*, *[45,](#page-44-0) [46](#page-45-0)*, *[48](#page-47-0)* boot.med.par, *[6,](#page-5-0) [7](#page-6-0)*, [9,](#page-8-0) *[31](#page-30-0)* boot.mod, [13,](#page-12-0) *[42](#page-41-0)* data.org, *[2](#page-1-0)*, [16,](#page-15-0) *[19](#page-18-0)*, *[31](#page-30-0)*, *[36](#page-35-0)* form.interaction, [21,](#page-20-0) *[38](#page-37-0)* med, *[2](#page-1-0)*, *[7](#page-6-0)*, *[12](#page-11-0)*, *[14](#page-13-0)*, [22,](#page-21-0) *[31](#page-30-0)*, *[36,](#page-35-0) [37](#page-36-0)*, *[39](#page-38-0)*, *[43](#page-42-0)*, *[50](#page-49-0)* mma, *[2](#page-1-0)*, [28,](#page-27-0) *[41](#page-40-0)*, *[45,](#page-44-0) [46](#page-45-0)*, *[48](#page-47-0)* mma-package, [2](#page-1-0) mma.par, *[30,](#page-29-0) [31](#page-30-0)*, [33](#page-32-0) moderate, *[22](#page-21-0)*, *[37](#page-36-0)*, [37,](#page-36-0) *[50](#page-49-0)* plot.med, [38](#page-37-0) plot.mma, [40](#page-39-0) plot2.mma, [41](#page-40-0) print.med, [42](#page-41-0) print.mma, [44](#page-43-0)

print.summary.med\_iden *(*summary.med\_iden*)*, [45](#page-44-0) print.summary.mma *(*summary.mma*)*, [47](#page-46-0) summary.med\_iden, [45](#page-44-0) summary.mma, [47](#page-46-0) test.moderation, *[22](#page-21-0)*, *[38](#page-37-0)*, [49](#page-48-0) weight\_behavior, [50](#page-49-0)